# Lena Documentation Выпуск 0.1

Yaroslav Nikitenko

мая 09, 2020

# Содержание:

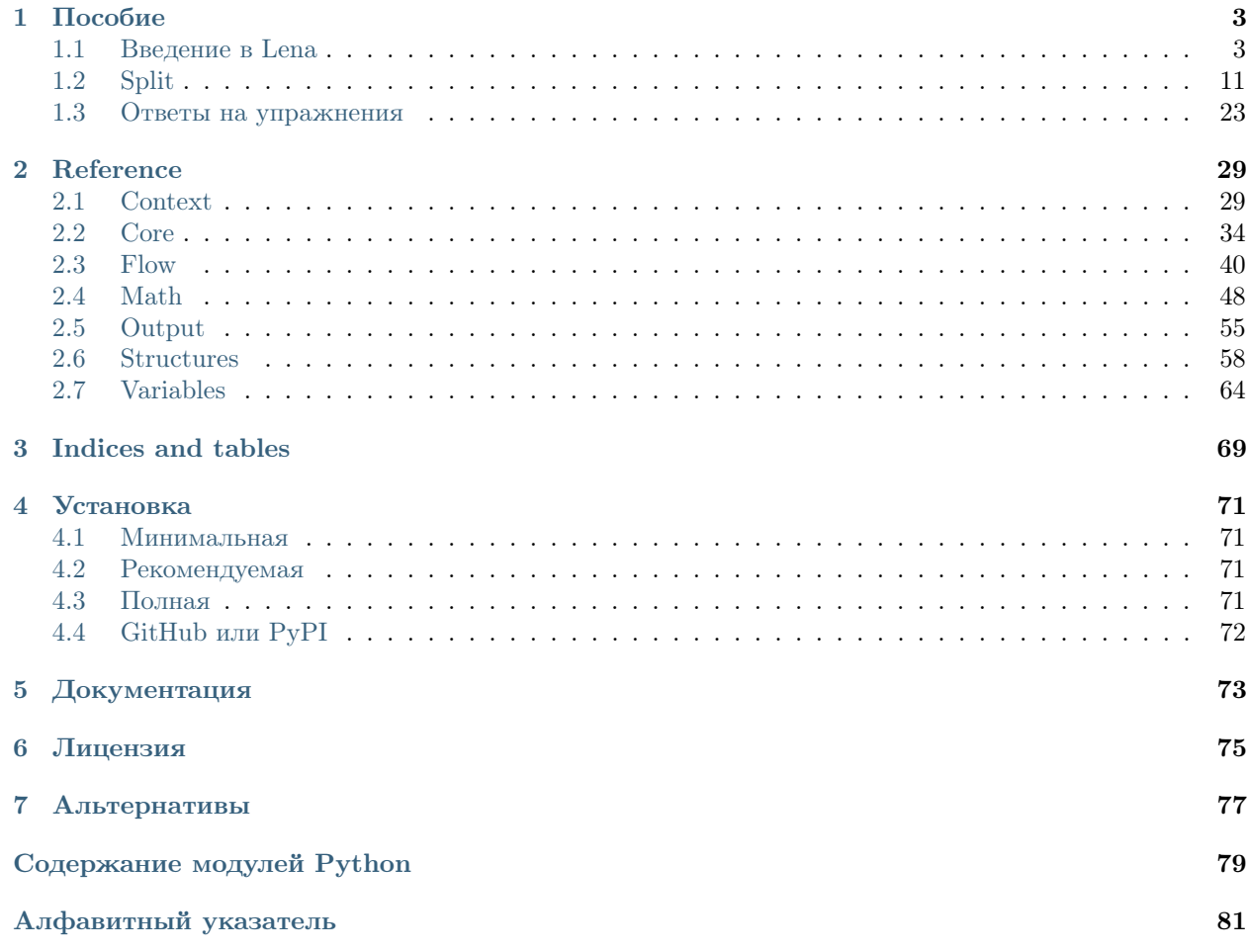

Lena - архитектурный фреймворк для анализа данных. Она написана на популярном языке программирования Python (Питон) и работает с версиями Python 2, 3 и PyPy (2 и 3).

Свойства и преимущества Lena с точки зрения программирования включают:

- мощный и простой язык программирования.
- $\bullet$  модульность, слабое зацепление (loose coupling). Алгоритмы могут быть легко добавлены, заменены или повторно использованы.
- повторное использование кода. Разделение логики и презентации. Один шаблон может быть использован для нескольких графиков.
- быстрая разработка. Могут быть запущены только те элементы, которые уже работают. Во время разработки можно анализировать только малую часть данных (чтобы проверить работу программы). Результаты сложных вычислений можно легко сохранить.
- производительность (в плане использования памяти и скорости). Несколько видов анализа могут быть сделаны за одно чтение данных. Может использоваться PyPy с компиляцией «на лету».
- понятный, структурированный и красивый код.

С точки зрения анализа данных:

- сравнение результатов анализа при произвольных изменениях (в том числе для разных входных данных или алгоритмов).
- переиспользование алгоритма для подмножества данных (например, чтобы увидеть, как алгоритм работает для разных позиций в детекторе).
- согласованность анализа. Когда мы запускаем несколько алгоритмов для одного набора данных или переиспользуем алгоритм, то мы уверены, что используем те же данные и тот же алгоритм.
- алгоритмы могут быть скомбинированы для более сложного анализа.

Lena была создана при анализе данных в экспериментальной физике нейтрино и названа в честь великой сибирской реки.

# Глава 1

# Пособие

## <span id="page-6-1"></span><span id="page-6-0"></span>1.1 Введение в Lena

In our data analysis we often face changing data or algorithms. For example, we may want to see how our analysis works for another dataset or for a specific subset of the data. We may also want to use different algorithms and compare their results.

To handle this gracefully, we must be able to easily change or extend our code at any specified point. The idea of Lena is to split our code into small independent blocks, which are later composed together. The tutorial will show us how to do that and what implications this idea will have for our code.

## Contents

- [The three ideas behind Lena](#page-6-2)
	- [1. Sequences and elements](#page-6-3)
	- [2. Lazy evaluation](#page-8-0)
	- [3. Context](#page-9-0)
- [A real analysis example](#page-10-0)
- [Elements for development](#page-12-0)

## <span id="page-6-2"></span>1.1.1 The three ideas behind Lena

## <span id="page-6-3"></span>1. Sequences and elements

The basic idea of Lena is to join our computations into sequences. Sequences consist of elements.

The simplest Lena program may be the following. We use a sequence with one element, an anonymous function, which is created in Python by *lambda* keyword:

```
>>> from __future__ import print_function
>>> from lena.core import Sequence
\gg s = Sequence(
... 1ambda i: pow(-1, i) * (2 * i + 1),
... )
\gg results = s.run([0, 1, 2, 3])
>>> for res in results:
... print(res)
1 -3 5 -7
```
Lena supports both Python versions, 2 and 3. It is simple to do it in your code, if you want. The first line allows to use  $print()$  for any version of Python. The next line imports a Lena class.

A Sequence can be initialized from several elements. To make the Sequence do the actual work, we use its method run. Run's argument is an iterable (in this case a list of four numbers).

To obtain all results, we iterate them in the cycle for.

Let us move to a more complex example. It is often convenient not to pass any data to a function, which gets it somewhere else itself. In this case use a sequence Source:

```
from lena.core import Sequence, Source
from lena.flow import CountFrom, ISlice
s = Sequence(
    lambda i: pow(-1, i) * (2 * i + 1),)
spi = Source(
    CountFrom(0),
    s,
    ISlice(10**6),
    lambda x: 4./x,
    Sum(),
\lambdaresults = list(spi())# [3.1415916535897743]
```
The first element in *Source* must have a call special method, which accepts no arguments and generates values itself. These values are propagated by the sequence: each following element receives as input the results of the previous element, and the sequence call gives the results of the last element.

A CountFrom is an element, which produces an infinite series of numbers. Elements must be functions or objects, but not classes<sup>[1](#page-7-0)</sup>. We pass the starting number to  $CountFrom$  during its initialization (in this case zero). The initialization arguments of *CountFrom* are *start* (by default zero) and *step* (by default one).

The following elements of a *Source* (if present) must be callables or objects with a method called run. They can form a simple Sequence themselves.

Sequences can be joined together. In our example, we use our previously defined sequence s as the second element of Source. There would be no difference if we used the lambda from s instead of s.

A Sequence can be placed before, after or inside another Sequence. A Sequence can't be placed before a Source, because it doesn't accept any incoming flow.

Примечание: If we try to instantiate a Sequence with a Source in the middle, the initialization will instantly fail and throw a  $LenaTypeError$  (a subtype of Python's TypeError).

<span id="page-7-0"></span><sup>1</sup> This possibility may be added in the future.

All Lena exceptions are subclassed from LenaException. They are raised as early as possible (not after a long analysis was fulfilled and discarded).

Since we can't use an infinite series in practice, we must stop it at some point. We take the first million of its items using an ISlice element. ISlice and CountFrom are similar to islice and count functions from Python's standard library module *itertools. ISlice* can also be initialized with *start, stop*, *step*, arguments, which allow to skip some initial or final subset of data (defined by its index), or take each step-th item (if the step is two, use all even indices from zero).

We apply a further transformation of data with a *lambda*, and sum the resulting values.

Finally, we materialize the results in a *list*, and obtain a rough approximation of pi.

#### <span id="page-8-0"></span>2. Lazy evaluation

Let us look at the last element of the previous sequence. Its class has a method run, which accepts the incoming flow:

```
class Sum():
   def run(self, flow):
        s = 0for val in flow:
            s += valyield s
```
Note that we give the final number not with *return*, but with *yield*. Yield is a Python keyword, which turns a usual function into a generator.

Generators are Python's implementation of lazy evaluation. In the very first example we used a line

>>> results =  $s.run([0, 1, 2, 3])$ 

The method run of a *Sequence* is a generator. When we call a generator, we obtain the result, but no computation really occurs, no statement from the generator's code is executed. To actually calculate the results, the generator must be materialized. This can be done in a container (like a *list* or *tuple*) or in a cycle:

```
>>> for res in results:
        print(res)
```
Lazy evaluation is good for:

- performance. Reading data files may be one of the longest steps in simple data analysis. Since lazy evaluation uses only one value at a time, this value can be used immediately without waiting when the reading of the whole data set is finished. This allows us to make a complete analysis in almost the same time as just to read the input data.
- low memory impact. Data is immediately used and not stored anywhere. This allows us to analyse data sets larger than the physical memory, and thus makes our program scalable.

Lazy evaluation is very easy to implement in Python using a *yield* keyword. Generators must be carefully distinguished from ordinary functions in Lena. If an object inside a sequence has a run method, it is assumed to be a generator. Otherwise, if the object is callable, it is assumed to be a function, which makes some simple transformation of the input value.

Generators can yield zero or multiple values. Use them to alter or reduce data *flow*. Use functions or callable objects for calculations that accept and return a single value.

#### <span id="page-9-0"></span>3. Context

Lena's goal is to cover the data analysis process from beginning to end. The final results of an analysis are tables and plots, which can be used by people.

Lena doesn't draw anything itself, but relies on other programs. It uses a library *Jinja* to render text templates. There are no predefined templates or magic constants in Lena, and users have to write their own ones. An example for a one-dimensional LaTeX plot is:

```
% histogram_1d.tex
\documentclass{standalone}
\usepackage{tikz}
\usepackage{pgfplots}
\pgfplotsset{compat=1.15}
\begin{document}
\begin{tikzpicture}
\begin{axis}[]
\addplot [
    const plot,
]
table [col sep=comma, header=false] {\VAR{ output.filepath }};
\end{axis}
\end{tikzpicture}
\end{document}
```
This is a simple TikZ template except for one line:  $\{VAR{ output, filepath } \}$ .  $\{VAR{ \} var \}$  is substituted with the actual value of var during rendering. This allows to use one template for different data, instead of creating many identical files for each plot. In that example, variable output.filepath is passed in a rendering context.

A more sophisticated example could be the following:

```
\BLOCK{ set var = variable if variable else '' }
\begin{tikzpicture}
\begin{axis}[
    \BLOCK{ if var.latex_name }
        xlabel = { \text{\$VAR} var.latex_name }$
        \BLOCK{ if var.unit }
            [$\mathrm{\VAR{ var.unit }}$]
        \BLOCK{ endif }
        },
    \BLOCK{ endif }
]
...
```
If there is a variable in context, it is named var for brevity. If it has a latex name and unit, then these values will be used to label the x axis. For example, it could become x  $[m]$  or E  $\text{[keV]}$  on the plot. If no name or unit were provided, the plot will be rendered without a label, but also without an error or a crash.

Jinja allows very rich programming possibilities. Templates can set variables, use conditional operators and cycles. Refer to Jinja documentation<sup>[2](#page-9-1)</sup> for details.

To use  $Jinja$  with LaTeX, Lena slightly changed its default syntax<sup>[3](#page-9-2)</sup>: blocks and variables are enclosed in  $\vert BLOCAL \rangle$  and  $\vert VAR$  environments respectively.

<span id="page-9-1"></span> $^{\rm 2}$ Jinja documentation: <https://jinja.palletsprojects.com/>

<span id="page-9-2"></span><sup>3</sup> To use Jinja to render LaTeX was proposed [here](http://eosrei.net/articles/2015/11/latex-templates-python-and-jinja2-generate-pdfs) and [here,](https://web.archive.org/web/20121024021221/http://e6h.de/post/11/) template syntax was taken from the original article.

A context is a simple Python dictionary or its subclass. Flow in Lena consists of tuples of (data, context) pairs. It is usually not called dataflow, because it also has context. As it was shown earlier, context is not necessary for Lena sequences. However, it greatly simplifies plot creation and provides complementary information with the main data. To add context to the flow, simply pass it with data as in the following example:

```
class ReadData():
    """Read data from CSV files."""
   def run(self, flow):
        """Read filenames from flow and yield vectors.
        If vector component could not be cast to float,
        *ValueError* is raised.
        """
        for filename in flow:
            with open(filename, "r") as fil:
                for line in fil:
                    vec = \text{[float(cord)}for coord in line.split(',')]
                     # (data, context) pair
                    yield (vec, {"data": {"filename": filename}})
```
We read names of files from the incoming *flow* and yield coordinate vectors. We add file names to a nested dictionary «data» (or whatever we call it). Filename could be referred in the template as  $data[sfilename]$ or simply data.filename.

Template rendering is widely used in a well developed area of web programming, and there is little difference between rendering an HTML page or a LaTeX file, or any other text file. Even though templates are powerful, good design suggests using their full powers only when necessary. The primary task of templates is to produce plots, while any nontrivial calculations should be contained in data itself (and provided through a context).

Context allows separation of data and presentation in Lena. This is considered a good programming practice, because it makes parts of a program focus on their primary tasks and avoids code repetition.

Since all data flow is passed inside sequences of the framework, context is also essential if one needs to pass some additional data to the following elements. Different elements update the context from flow with their own context, which persists unless it is deleted or changed.

## <span id="page-10-0"></span>1.1.2 A real analysis example

Now we are ready to do some real data processing. Let us read data from a file and make a histogram of  $x$ coordinates.

Примечание: The complete example with other files for this tutorial can be found in docs/examples/tutorial directory of the framework's tree or [online.](https://github.com/ynikitenko/lena/tree/master/docs/examples/tutorial)

Список 1: main.py

<span id="page-10-1"></span>from \_\_future\_\_ import print\_function

import os

```
from lena.core import Sequence, Source
from lena.math import mesh
```
(continues on next page)

(продолжение с предыдущей страницы)

```
from lena.output import ToCSV, Writer, LaTeXToPDF, PDFToPNG
from lena.output import MakeFilename, RenderLaTeX
from lena.structures import Histogram
from read_data import ReadData
def main():
    data_file = os.path.join("..", "data", "normal_3d.csv")
    s = Sequence(
        ReadData(),
        lambda dt: (dt[0][0], dt[1]),
        Histogram(mesh((-10, 10), 10)),
        ToCSV(),
        MakeFilename("x"),
        Writer("output"),
        RenderLaTeX("histogram_1d.tex"),
        Writer("output"),
        LaTeXToPDF(),
        PDFToPNG(),
    )
    results = s.run([data_file])
    print(list(results))
if _{\_name_{\_}} == "_{\_main_{\_}}":
    main()
```
If we run the script, the resulting plots and intermediate files will be written to the directory output/, and the terminal output will be similar to this:

## \$ python main.py pdflatex -halt-on-error -interaction batchmode -output-directory output output/x.tex pdftoppm output/x.pdf output/x -png -singlefile [("output/x.png", {"output": {"filetype": "png"}, "data": {"filename": "../data/normal\_3d.csv"}, "histogram":  $\{,\text{ranges}^{\alpha}: [(-10, 10)],\,\text{dim}^{\alpha}: 1,\,\text{whins}^{\alpha}: [10]\}\})$

During the run, the element LaTeXToPDF called pdflatex, and PDFToPNG called pdftoppm program. The commands are printed with all arguments, so that if there was an error during LaTeX rendering, you can run this command manually until the rendered file  $output/x.text$  is fixed (and then fix the template).

The last line of the output is the data and context, which are the results of the sequence run. The elements which produce files usually yield *(file path, context)* pairs. In this case there is one resulting value, which has a string *output/x.png* as its *data* part.

Let us return to the script to see the sequence in more details. The sequence s runs one data file (the list could easily contain more). Since our ReadData produces a (data, context) pair, the following lambda leaves the context part unchanged, and gets the zeroth index of each incoming vector (which is the zeroth part of the (data, context) pair).

This lambda is not very readable, and we'll see a better and more general approach in the next part of the tutorial. But it shows how the flow can be intercepted and transformed at any point within a sequence.

The resulting x components fill a *Histogram*, which is initialized with *edges* defined a mesh from  $-10$  to 10 with 10 bins.

This histogram, after it has been fed with the complete flow, is transformed to a CSV (comma separated values) text. In order for external programs (like  $pdf \text{ (like }$ ) to use the resulting table, it must be written to a file.

MakeFilename adds file name to context[soutput»] dictionary. context.output.filename is the file name without path and extension (the latter will be set by other elements depending on the format of data: first it is a csv table, then it may become a pdf plot, etc.) Since there is only one file expected, we can simply call it x.

Writer element writes text data to the file system. It is initialized with the name of the output directory. To be written, the context of a value must have an "output" subdictionary.

After we have produced the csv table, we can render our LaTeX template histogram 1d.tex with that table and *context*, and convert the plot to *pdf* and *png*. As earlier, *RenderLaTeX* produces text, which must be written to the file system before used.

Congratulations: now you can do a complete analysis using the framework, from the beginning to the final plots. In the end of this part of the tutorial we'll show several Lena elements which may be useful during development.

## <span id="page-12-0"></span>1.1.3 Elements for development

Let us use the structure of the previous analysis and add some more elements to the sequence:

```
from lena.context import Context
from lena.flow import Cache, End, Print
s = Sequence(
    Print(),
    ReadData(),
    # Print(),
    ISlice(1000),
    lambda val: val[0][0], # data.xHistogram(mesh((-10, 10), 10)),
    Context(),
    Cache("x_hist.pkl"),
    # End(),
    ToCSV(),
    # . . .
)
```
Print outputs values, which pass through it in the flow. If we suspect an error or want to see exactly what is happening at a given point, we can put any number of *Print* elements anywhere we want. We don't need to search for other files and add print statements there to see the input and output values.

Islice, which we met earlier when approximating  $pi$ , limits the flow to the specified number of items. If we are not sure that our analysis is already correct, we can select only a small amount of data to test that.

Context is an element, which is a subclass of dictionary, and it can be used as a context when a formatted output is needed. If a Context object is inside a sequence, it transforms the context part of the flow to its class, which is indented during output (not in one line, as a usual dict). This may help during manual analysis of many nested contexts.

Cache stores the incoming flow or loads it from file. Its initialization argument is the file name to store the flow. If the file is missing, then *Cache* creates that, runs the previous elements, and stores values from the flow into the file. On subsequent runs it loads the flow from file, and no previous elements are run. Cache uses pickle, which allows serialization and deserialization of most Python objects (except function's code). If you have some lengthy calculation and want to save the results (for example, to improve plots, which follow in the sequence), you can use *Cache*. If you changed the algorithm before *Cache*, simply delete the file to refill that with the new flow.

End runs all previous elements and stops analysis here. If we enabled that in this example, Cache would be filled or read (as without the  $End$  element), but nothing would be passed to  $ToCSV$  and further. One can use *End* if they know for sure, that the following analysis is incomplete and will fail.

#### Summary

Lena encourages to split analysis into small independent *elements*, which are joined into *sequences*. This allows to substitute, add or remove any element or transform the flow at any place, which may be very useful for development. Sequences can be elements of other sequences, which allows their reuse.

Elements can be callables or generators. Simple callables can be easily added to transform each value from the *flow*, while generators can transform the *flow*, adding more values or reducing that. Generators allow lazy evaluation, which benefits memory impact and generalizes algorithms to use potentially many values instead of one.

Complete information about the analysis is provided through the context. It is the user's responsibility to add the needed context and to write templates for plots. The user must also provide some initial context for naming files and plots, but apart from that the framework transfers and updates context itself.

We introduced two basic sequences. A *Sequence* can be placed before, after or inside another *Sequence*. A Source is similar to a Sequence, but no other sequence can precede that.

| Sequence | Initialization                                                                                      | Usage       |
|----------|----------------------------------------------------------------------------------------------------|-------------|
| Sequence | ( <i>value</i> ) or $run(flow)$ method (or callables)<br>Elements with a<br>call                    | s.run(flow) |
| Source   | $\ell$ method (or is callable), others form<br>The first element has a<br>call<br>a <i>Sequence</i> | S()         |

Таблица 1: Sequences

In this part of the tutorial we have learnt how to make a simple analysis of data read from a file and how to produce several plots using only one template. In the next part we'll learn about new types of elements and sequences and how to make several analyses reading a data file only once.

#### Exercises

1. Ivan wants to become more familiar with generators and implements an element End. He writes this class:

```
class End(object):
    """Stop sequence here."""
   def run(self, flow):
        """Exhaust all preceding flow and stop iteration."""
        for val in flow:
            pass
        raise StopIteration()
```
and adds this element to  $main.py$  example above. When he runs the program, he gets

Traceback (most recent call last):

File «main.py», line 46, in  $\langle$  module $\rangle$ main() File «main.py», line 42, in main results  $=$  s.run([data file]) File «lena/core/sequence.py», line 70, in run  $flow = elem.run(flow)$ File «main.py», line 24, in run raise StopIteration()

StopIteration

It seems that no further elements were executed, indeed. However, Ivan recalls that StopIteration inside a generator should lead to a normal exit and should not be an error. What was done wrong?

- 2. Svetlana wants to make sure that no statement is really executed during a generator call. Write a simple generator to check that.
- 3. Count counts values passing through that. In order for that not to change the data flow, it should add results to the context. What other design decisions should be considered? Write its simple implementation and check that it works as a sequence element.
- 4. Lev doesn't like how the output in previous examples is organised.

«In our object-oriented days, I could use only one object to make the whole analysis», - he says. «Histogram to CSV, Write, Render, Write again,. . . : if our output system remains the same, and we need to repeat that in every script, this is a code bloat».

How to make only one element for the whole output process? What are advantages and disadvantages of these two approaches?

5. \*\* Remember the implementation of [Sum](#page-8-1) earlier. Suppose you need to split one flow into two to make two analyses, so that you don't have to read the flow several times or store it completely in memory.

Will this Sum allow that, why? How should it be changed? These questions will be answered in the following part of the tutorial.

The answers to the excercises are given in the end of the tutorial.

## <span id="page-14-0"></span>1.2 Split

In this part of the tutorial we'll learn how to make several analyses reading input data only once and without storing that in memory.

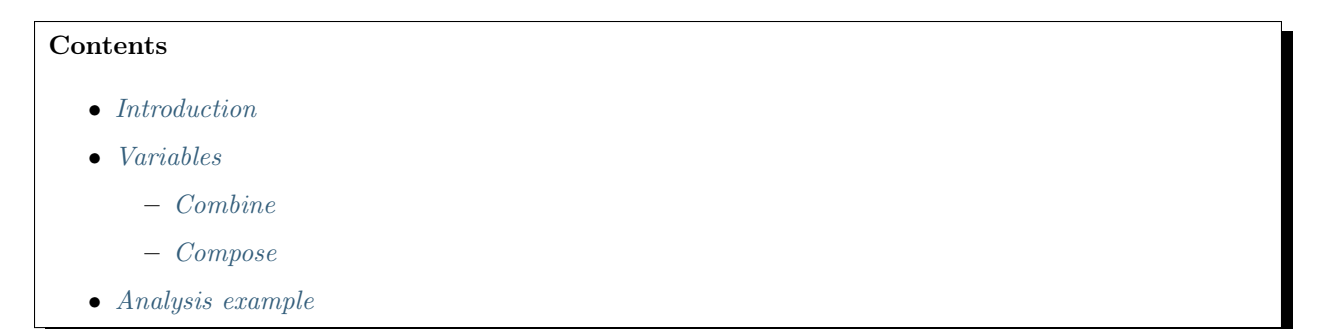

- [Adapters, elements and sequences](#page-22-0)
- [Split](#page-23-0)
- [Context. Performance and safety](#page-24-0)

#### <span id="page-15-0"></span>1.2.1 Introduction

If we want to process same data flow «simultaneously» by *sequence1* and *sequence2*, we use the element Split:

```
from lena.core import Split
s = Sequence(
    ReadData(),
    Split([
        sequence1,
        sequence2,
        # . . .
    ]),
    ToCSV(),
    # ...
)
```
The first argument of Split is a list of sequences, which are applied to the incoming flow «in parallel» (not in the sense of processes or threads).

However, not every sequence can be used in parallel with others. Recall the example of an element Sum from the first part of the tutorial:

```
class Sum1():
    def run(self, flow):
        s = 0for val in flow:
            s \neq valyield s
```
The problem is that if we pass it a *flow*, it will consume it completely. After we call  $Sum1().run(flow)$ , there is no way to stop iteration in the inner cycle and resume that later. To reiterate the flow in another sequence we would have to store that in memory or reread all data once again.

To run analyses in parallel, we need another type of element. Here is Sum refactored:

```
class Sum():
   def __init__(self):
       self._sum = 0def fill(self, val):
        self._sum += val
   def compute(self):
        yield self._sum
```
This Sum has methods fill(value) and compute(). Fill is called by some external code (for example, by Split). After there is nothing more to fill, the results can be generated by compute. The method name fill makes its class similar to a histogram. Compute in this example is trivial, but it may include some larger computations. We call an element with methods *fill* and *compute* a FillCompute element. An element with a run method can be called a Run element.

A FillCompute element can be generalized. We can place before that simple functions, which will transform values before they fill the element. We can also add other elements after FillCompute. Since compute is a generator, these elements can be either simple functions or Run elements. A sequence with a FillCompute element is called a FillComputeSeq.

Here is a working example:

Список 2: tutorial/2  $\text{split/main1.py}$ 

```
data_file = os.path.join("..", "data", "normal_3d.csv")
s = Sequence(
    ReadData(),
    Split([
        (
            lambda vec: vec[0],
            Histogram(mesh((-10, 10), 10)),
            ToCSV(),
            Writer("output", "x"),
        ),
        (
            lambda vec: vec[1],
            Histogram(mesh((-10, 10), 10)),
            ToCSV(),
            Writer("output", "y"),
        ),
    ]),
    RenderLaTeX("histogram_1d.tex", "templates"),
    Writer("output"),
    LaTeXToPDF(),
    PDFToPNG(),
)
results = s.run([data_file])
for res in results:
    print(res)
```
Lena Histogram is a FillCompute element. The elements of the list in *Split* (tuples in this example) during the initialization of *Split* are transformed into FillCompute sequences. The *lambdas* select parts of vectors, which will fill the corresponding histogram. After the histogram is filled, it is given appropriate name by Writer (so that they could be distinguished in the following flow).

Writer has two initialization parameters: the default directory and the default file name. Writer only writes strings (and *unicode* in Python 2). Its corresponding context is called *output* (as its module). If output is missing in the context, values pass unchanged. Otherwise, file name and extension are searched in context.output. If output.filename or output.fileext are missing, then the default file name or «txt» are used. The default file name should be used only when you are sure that only one file is going to be written, otherwise it will be rewritten every time. The defaults Writer's parameters are empty string (current directory) and «output» (resulting in output.txt).

ToCSV yields a string and sets context.output.fileext to «csv». In the example above Writer objects write CSV data to *output/x.csv* and *output/y.csv.* 

For each file written, Writer yields a tuple *(file path, context)*, where *context.output.filepath* is updated with the path to file.

After the histograms are filled and written, *Split* yields them into the following flow in turn. The containing sequence s doesn't distinguish Split from other elements, because Split acts as any Run element.

## <span id="page-17-0"></span>1.2.2 Variables

One of the basic principles in programming is «don't repeat yourself» (DRY ).

In the example above, we wanted to give distinct names to histograms in different analysis branches, and used two writers to do that. However, we can move ToCSV and Writer outside the Split (and make our code one line shorter):

Список 3: tutorial/2\_split/main2.py

```
from lena.output import MakeFilename
s = Sequence(
    ReadData(),
    Split([
        (
            lambda vec: vec[0],
            Histogram(mesh((-10, 10), 10)),
            MakeFilename("x"),
        ),
        (
            lambda vec: vec[1],
            Histogram(mesh((-10, 10), 10)),
            MakeFilename("y"),
        ),
    ]),
    ToCSV(),
    Writer("output"),
    # ... as earlier ...
)
```
Element *MakeFilename* adds file name to *context.output. Writer* doesn't need a default file name anymore. Now it writes two different files, because *context.output.filename* is different.

The code that we've written now is very explicit and flexible. We clearly see each step of the analysis and it as a whole. We control output names and we can change the logic as we wish by adding another element or lambda. The structure of our analysis is very transparent, but the code is not beautiful enough.

Lambdas don't improve readability. Indices  $\theta$  and  $\theta$  look like magic constants. They are connected to names x and y in the following flow, but let us unite them in one element (and improve the *cohesion* of our code):

Список 4: tutorial/2\_split/main3.py

```
from lena.variables import Variable
def main():
   data_file = os.path.join("..", "data", "normal_3d.csv")
    writer =Writer("output")s = Sequence(
        ReadData(),
        Split([
            (
                Variable("x", lambda vec: vec[0]),
                Histogram(mesh((-10, 10), 10)),
            ),
            (
                Variable("y", lambda vec: vec[1]),
                Histogram(mesh((-10, 10), 10)),
            ),
```
(continues on next page)

(продолжение с предыдущей страницы)

```
(
            Variable("z", lambda vec: vec[2]),
            Histogram(mesh((-10, 10), 10)),
        ),
    ]),
    MakeFilename("{{variable.name}}"),
    ToCSV(),
    writer,
    RenderLaTeX("histogram_1d.tex", "templates"),
    writer,
    LaTeXToPDF(),
    PDFToPNG(),
\lambdaresults = s.run([data_file])for res in results:
    print(res)
```
A Variable is essentially a function with a name. It transforms data and adds its own name to context.variable.name.

In this example we initialize a variable with a name and a function. It can accept arbitrary keyword arguments, which will be added to its context. For example, if our data is a series of (positron, neutron) events, then we can make a variable to select the second event:

```
neutron = Variable(
   "neutron", lambda double_ev: double_ev[1],
   latex_name="n", type="particle"
\lambda
```
In this case *context.variable* will be updated not only with *name*, but also *latex* name and type. In code their values can be got as variable's attributes (e.g. neutron.latex\_name). Variable's function can be initialized with the keyword *getter* and is available as a method *getter*.

MakeFilename accepts not only constant, but also format strings, which take arguments from context. In our example, MakeFilename( $\langle {\{variable.name\}} \rangle$ ) creates file name from *context.variable.name*.

Note also that since two Writers do the same thing, we rewrote them as one object.

#### <span id="page-18-0"></span>Combine

Variables can be joined into a multidimensional variable using Combine.

Combine(var1, var2, ...) applied to a value is a tuple ((var1.getter(value), var2.getter(value), ...), context). The first element of the tuple is *value* transformed by each of the composed variables. Variable.getter is a function that returns only data without context.

Combine is a subclass of a Variable, and it accepts arbitrary keywords during initialization. All positional arguments must be Variables. Name of the combined variable can be passed as a keyword argument. If not provided, it is its variables" names joined with  $\ldots$ ".

The resulting context is that of a usual Variable updated with *context.variable.combine*, where *combine* is a tuple of each variable's context.

Combine has an attribute dim, which is the number of its variables. A constituting variable can be accessed using its index. For example, if cv is Combine(var1, var2), then cv.dim is 2, cv.name is var1.name var2.name, and  $cv/1$  is var2.

Combine variables are used for multidimensional plots.

#### <span id="page-19-0"></span>Compose

When we put several variables or functions into a sequence, we obtain their composition. In the Lena framework we want to preserve as much context as possible. If some previous element was a Variable, its context is moved into variable.compose subcontext.

Function composition can be also defined as variables.Compose.

In this example we first select the *neutron* part of the data, and then the  $x$  coordinate:

```
>>> from lena.variables import Variable, Compose
>>> # data is pairs of (positron, neutron) coordinates
\gg data = [((1.05, 0.98, 0.8), (1.1, 1.1, 1.3))]>>> x = Variable(
... "x", lambda coord: coord[0], type="coordinate"
... )
>>> neutron = Variable(
... "neutron", latex_name="n",
... getter=lambda double_ev: double_ev[1], type="particle"
... )
\gg x_n = Compose(neutron, x)
>>> x_n(data[0])[0] # data
1.1
```
Data part of the result, as expected, is the composition of variables *neutron* and x. Same result could be obtained as a sequence of variables:  $Sequence(newtron, x).run(data)$ , but the context of Compose is created differently.

The name of the composed variable is names of its variables (from left to right) joined with underscore. If there are two variables, LaTeX name will be also created from their names (or LaTeX names, if present) as a subscript in reverse order. In our example the context will be this:

```
>>> x_n(data[0])[1]
{
    'variable': {
        'name': 'neutron_x', 'particle': 'neutron',
        'latex_name': 'x_{n}', 'coordinate': 'x', 'type': 'coordinate',
        'compose': {
            'type': 'particle', 'latex_name': 'n',
            'name': 'neutron', 'particle': 'neutron'
        },
    }
}
```
Context of the composed variable is updated with a compose subcontext, which makes it similar to the context produced by variables in a sequence.

As for any variable, name or other parameters can be passed as keyword arguments during initialization.

Keyword type has a special meaning. If present, then during initialization of a variable its context is updated with  ${variable_type: variable.name}$  pair. During variable composition (in *Compose* or by subsequent application to the flow) context.variable is updated with new variable's context, but if its type is different, it will persist. This allows access to *context.variable.particle* even if it was later composed with other variables.

## <span id="page-19-1"></span>1.2.3 Analysis example

Let us combine what we've learnt before and use it in a real analysis. An important change would be that if we create 2-dimensional plots, we add another template for that. Below is a small example. All template commands were explained in the first part of the tutorial.

Список 5: tutorial/2\_split/templates/histogram\_2d.tex

```
\documentclass{standalone}
\usepackage{tikz}
\usepackage{pgfplots}
\usepgfplotslibrary{colorbrewer}
\pgfplotsset{compat=1.15}
\BLOCK{ set varx = variable.combine[0] }
\BLOCK{ set vary = variable.combine[1] }
\begin{document}
\begin{tikzpicture}
    \begin{axis}[
        view={0}{90},
        grid=both,
        \BLOCK{ set xcols = histogram.nbins[0]|int + 1 }
        \BLOCK{ set ycols = histogram.nbins[1]|int + 1 }
        mesh/cols=\VAR{xcols},
        mesh/rows=\VAR{ycols},
        colorbar horizontal,
        xlabel = {\$\V{AR} \ varx.later_name }\BLOCK{ if varx.unit }[$\mathrm{\VAR{ varx.unit }}$]\BLOCK{ endif }},
        ylabel = {\$ \VAR\} vary.latex_name }\\BLOCK{ if vary.unit }[$\mathrm{\VAR{ vary.unit }}$]\BLOCK{ endif }},
    ]
    \addplot3 [
        surf,
        mesh/ordering=y varies,
    ] table [col sep=comma, header=false] {\VAR{ output.filepath }};
    \end{axis}
\end{tikzpicture}
\end{document}
```
If an axis has a *unit*, it will be added to its label (like  $x$   $\lfloor$ cm $\rfloor$ ).

RenderLaTeX accepts a function as the first initialization argument or as a keyword select template. That function must accept a value (presumably a  $(data, context)$  pair) from the flow, and return a template file name (to be found inside  $template$   $path$ ).

```
Список 6: tutorial/2 split/main4.py
```

```
from __future__ import print_function
import os
import lena.context
import lena.flow
from lena.core import Sequence, Split, Source
from lena.structures import Histogram
from lena.math import mesh
from lena.output import ToCSV, Writer, LaTeXToPDF, PDFToPNG
from lena.output import MakeFilename, RenderLaTeX
from lena.variables import Variable, Compose, Combine
from read_data import ReadDoubleEvents
```
(continues on next page)

(продолжение с предыдущей страницы)

```
positron = Variable(
    "positron", latex_name="e^+",
    getter=lambda double_ev: double_ev[0], type="particle"
)
neutron = Variable(
    "neutron", latex_name="n",
    getter=lambda double_ev: double_ev[1], type="particle"
)
x = Variable("x", lambda vec: vec[0], latex_name="x", unit="cm", type="coordinate")
y = Variable("y", lambda vec: vec[1], latex_name="y", unit="cm", type="coordinate")
z = Variable("z", lambda vec: vec[2], latex_name="z", unit="cm", type="coordinate")
coordinates_1d = [
    (
        coordinate,
        Histogram(mesh((-10, 10), 10)),
    )
    for coordinate in [
        Compose(particle, coord)
            for coord in x, y, z
            for particle in positron, neutron
    ]
]
def select_template(val):
    data, context = lena.flow.get_data_context(val)
    if lena.context.get_recursively(context, "histogram.dim", None) == 2:
        return "histogram_2d.tex"
    else:
       return "histogram_1d.tex"
def main():
   data_file = os.path.join("..", "data", "double_ev.csv")
    writer =Writer("output")s = Sequence(
        ReadDoubleEvents(),
        Split(
            coordinates_1d
            +
            [(
                particle,
                Combine(x, y, name="xy"),
                Histogram(mesh(((-10, 10), (-10, 10)), (10, 10))),
                MakeFilename("{{variable.particle}}/{{variable.name}}"),
             )
             for particle in positron, neutron
            ]
        ),
        MakeFilename("{{variable.particle}}/{{variable.coordinate}}"),
        ToCSV(),
        writer,
        RenderLaTeX(select_template, template_path="templates"),
```
(continues on next page)

(продолжение с предыдущей страницы)

```
writer,
        LaTeXToPDF(),
        PDFToPNG(),
    \lambdaresults = s.run([data_file])for res in results:
        print(res)
if __name__ == "__main__":
    main()
```
We import ReadDoubleEvents from a separate file. That class is practically the same as earlier, but it yields pairs of events instead of one by one.

We define *coordinates* 1d as a simple list of coordinates" composition. Note that we could make all combinations directly using the language. We could also do that in Split, but if we use all these coordinates together in different analyses or don't want to clutter the algorithm code, we can separate them.

In our new function select template we use lena.context.get recursively. This function is needed because we often have nested dictionaries, and Python's *dict.get* method doesn't recurse. We provide the default return value None, so that it doesn't raise an exception in case of a missing key.

In the *Split* element we fill histograms for 1- and 2-dimensional plots in one run. There are two MakeFilename elements, but MakeFilename doesn't overwrite file names set previously.

We created our first 2-dimensional histogram using *lena.math.mesh.* It accepts parameters *ranges* and *nbins*. In a multidimensional case these parameters are tuples of ranges and number of bins in corresponding dimensions, as in  $mesh(((-10, 10), (-10, 10)), (10, 10)).$ 

After we run this script, we obtain two subdirectories in *output* for *positron* and *neutron*, each containing 4 plots (both pdf and png); in total 8 plots with proper names, units, axes labels, etc. It is straightforward to add other plots if we want, or to disable some of them in Split by commenting them out. The variables that we defined at the top level could be reused in other modules or moved to a separate module.

Note the overall design of our algorithm. We prepare all necessary data in ReadDoubleEvents. After that, Split uses different parts of these double events to create different plots. All important parameters should be contained in data itself. These allows a separation of data from presentation.

The knowledge we'll learn by the end of this chapter will be sufficient for most of practical analyses. Following sections give more details about Lena elements and usage.

## <span id="page-22-0"></span>1.2.4 Adapters, elements and sequences

Objects don't need to inherit from Lena classes to be used in the framework. Instead, they have to implement methods with specified names (like *run, fill*, etc). This is called structural subtyping in Python<sup>[1](#page-22-1)</sup>.

The specified method names can be changed using *adapters*. For example, if we have a legacy class

```
class MyEl():
    def my_run(self, flow):
        for val in flow:
            yield val
```
then we can create a  $Run$  element from a  $MyEl$  object with the adapter  $Run$ :

```
1 PEP 544 – Protocols: Structural subtyping (static duck typing): https://www.python.org/dev/peps/pep-0544
```

```
>>> from lena.core import Run
\Rightarrow my_run = Run(MyEl(), run="my_run")
>>> list(my_run.run([1, 2, 3]))
[1, 2, 3]
```
The adapter receives method name as a keyword argument. After it is created, it can be called with a method named run or inserted into a Lena sequence.

Similarly, a FillCompute adapter accepts names for methods fill and compute:

FillCompute(el, fill='fill', compute='compute')

If callable methods fill and compute were not found in el, LenaTypeError is raised.

What other types of elements are possible in data analysis? A common algorithm in physics is event selection. We analyse a large set of data looking for specific events. These events can be missing there or contained in a large quantity. To deal with this, we have to be prepared not to consume all flow (as a Run element does) and not to store all flow in the element before that is yielded. We create an element with a fill method, and call the second method request. A FillRequest element is similar to FillCompute, but request can be called multiple times. As with FillComputeSeq, we can add Call elements (lambdas) before a FillRequest element and *Call* or *Run* elements after that to create a sequence *FillRequestSeq.* 

Elements can be transformed one into another. During initialization a Sequence checks for each its argument whether it has a run method. If it is missing, it tries to convert the element to a  $Run$  element using the adapter.

Run can be initialized from a Call or a FillCompute element. A callable is run as a transformation function, which accepts single values from the flow and returns their transformations for each value:

for val in flow: yield self.\_el(val)

A FillCompute element is run the following way: first, fill(value) is called for the whole flow. After the flow is exhausted, compute() is called.

There are algorithms and structures which are inherently not memory safe. For example, lena.structures.Graph stores all filled data as its points, and it is a FillRequest element. Since FillRequest can't be used directly in a *Sequence*, or if we want to yield only the final result once, we cast that with  $FillCompute(Graph)).$  We can do that when we are sure that our data won't overflow memory, and that cast will be explicit in our code.

To sum up, adapters in Lena can be used for several purposes:

- provide a different name for a method  $(Run(my-obj, run=)myn-my)$ ,
- hide unused methods to prevent ambiguity (if an element has many methods, we can wrap that in an adapter to expose only the needed ones),
- automatically convert objects of one type to another in sequences ( $FillCompute$  to  $Run$ ),
- explicitly cast object of one type to another (FillRequest to FillCompute).

## <span id="page-23-0"></span>1.2.5 Split

In the examples above, Split contained several FillComputeSeq sequences. However, it can be used with all other sequences we know.

Split has a keyword initialization argument bufsize, which is the size of the buffer for the input flow.

During Split.run(flow), the flow is divided into subslices of bufsize. Each subslice is processed by sequences in the order of their initializer list (the first positional argument in  $Split_{--}init_{--}$ ).

If a sequence is a *Source*, it doesn't accept the incoming flow, but produces its own complete flow and becomes inactive (is not called any more).

A FillRequestSeq is filled with the buffer contents. After the buffer is finished, it yields all values from request().

A FillComputeSeq is filled with values from each buffer, but yields values from *compute* only after the whole flow is finished.

A Sequence is called with run(buffer) instead of the whole flow. The results are yielded for each buffer. If the whole flow must be analysed at once, don't use such a sequence in Split.

If the flow was empty, each  $\_\_call\_\_$  (from Source), compute, request or run is called nevertheless.

Source within Split can be used to add new data to flow. For example, we can create Split([source, ()]), and in this place of a sequence first all data from source will be generated, then all data from preceding elements will be passed (empty *Sequence* passes values unchanged). This can be used to provide several flows to a further element (like data, Monte Carlo and analytical approximation).

Split acts both as a sequence (because it contains sequences) and as an element. If all its elements (sequences, to be precise) have the same type, Split will have methods of this type. For example, if Split has only FillComputeSeq inside, it will create methods fill and compute. During fill all its sequences will be filled. During compute their results will be yielded in turn (all results from the first sequence, then from the second, etc). Split with Source sequences will act as a Source. Of course, Split can be used within a Split.

## <span id="page-24-0"></span>1.2.6 Context. Performance and safety

Dictionaries in Python are *mutable*, that is their content can change. If an element stores the current context, that may be changed by some other element. The simplest example: if your original data has context, it will be changed after being processed by a sequence.

This is how a typical Run element deals with context. To be most useful, it must be prepared to accept data with and without context:

```
class RunEl():
   def __init__(self):self._context = {"subcontext": "el"}
   def run(self, flow):
       for val in flow:
           data, context = lena.flow.get_data_countext(val)# ... do something ...
           lena.flow.update_recursively(context, self._context)
            yield (new_data, context)
```
lena.flow.get\_data\_context(value) splits value into a pair of (data, context). If value contained only data without context, the *context* part will be an empty dictionary (therefore it is safe to use get data context with any value). If only one part is needed, lena.flow.get data or lena.flow.get context can be used.

If subcontext can contain other elements except el, then to preserve them we call not context.update, but lena.flow.update\_recursively. This function doesn't overwrite subdictionaries, but only conflicting keys within them. In this case *context.subcontext* key will always be set to el, but if self. *context.subcontext* were a dictionary  $\{sel\}$ : «ell», then all *context.subcontext* keys (if present) except el would remain.

Usually elements in a Sequence yield computed data and context, and never use or change that again. In Split, however, several sequences use the same data simultaneously. This is why Split makes a deep copy of the incoming flow in its buffer. A deep copy of a context is completely independent of the original or its other copies. However, to copy an entire dictionary requires some computational cost.

Split can be initialized with a keyword argument *copy* buf. By default it is True, but can be set to False to disable deep copy of the flow. This may be a bit faster, but do it only if you are absolutely sure that your analysis will remain correct.

There are several things in Lena that help against context interference:

- elements change their own context (*Writer changes context.output* and not *context.variable*),
- if Split has several sequences, it makes a deep copy of the flow before feeding that to them,
- FillCompute and FillRequest elements make a deep copy of context before yielding<sup>[3](#page-25-0)</sup>.

This is how a FillCompute element is usually organised in Lena:

```
class MyFillComputeEl():
   def __init__(self):
        self._{val} = 0self._context = {"subcontext": "el"}
        self._cur\_context = \{\}def fill(self, val):
        data, context = lena.flow.get_data_context(val)
        self.-val += data
        self._cur_context = context
   def compute(self):
        context = copy.deepcopy(self._cur_context)
        # or copy.deepcopy(self._context):
        lena.flow.update_recursively(context, self._context)
        yield (self._val, context)
```
During fill the last context is saved. During *compute* a deep copy of that is made (since *compute* is called only once, this can be done without performance loss), and it is updated with self. context.

Performance is not the highest priority in Lena, but it is always nice to have. When possible, optimizations are made. Performance measurements show that *deepcopy* can take most time in Lena analysis<sup>[2](#page-25-1)</sup>. A linear Sequence or Run elements don't do a deep copy of data. If Split contains several sequences, it doesn't do a deep copy of the flow for the last sequence. It is possible to circumvent all copying of data in Split to gain more performance at the cost of more precautions and more streamlined code.

#### **Summary**

Several analyses can be performed on one flow using an element Split. It accepts a list of sequences as its first initialization argument.

Since Split divides the flow into buffered slices, elements must be prepared for that. In this part of the tutorial we introduced the FillCompute and the FillRequest elements. The former yields the results when

<span id="page-25-0"></span><sup>&</sup>lt;sup>3</sup> For framework elements this is obligatory, for user code this is recommended.

<span id="page-25-1"></span><sup>&</sup>lt;sup>2</sup> One can use tutorial/2 split/performance.py to make a quick analysis. To create 3 histograms (like in [main4.py](#page-20-0) example above) for one million generated events it took 82 seconds in Python 2 on a laptop. The longest total time was spent for copy.deepcopy (20 seconds). For Python 3, PyPy and PyPy 3 the total time was 71, 23 and 16 seconds. These numbers are approximate (the second measurement for PyPy gave 19 seconds). If we change Variables into lambdas, add MakeFilename after Histogram and set copy\_buf=False in Split, the total time will be 18 seconds for Python 2 and 4 seconds for PyPy 3.

This difference may be not important in practice: for example, the author usually deals with data sets of several tens of thousands events, and a large amount of time is spent to create 2-dimensional plots with pdflatex.

its *compute* method is called. It is supposed that *FillCompute* is run only once and that it is memory safe (that it reduces data). If an element can consume much memory, it must be a FillRequest element.

If we add Call elements before and Run and Call elements after our FillCompute or FillRequest elements, we can generalize them to sequences FillComputeSeq and FillRequestSeq. They are created implicitly during Split initialization.

Variables connect functions with context. They have names and can have LaTeX names, units and other parameters, which helps to create plots and write output files. Compose corresponds to function composition, while *Combine* creates multidimensional variables for multidimensional plots.

If an element has methods with unusual names, adapters can be used to relate them to the framework names. Adapters are also used to explicitly cast one type of element to another or to implicitly convert an element to an appropriate type during a sequence initialization.

To be most useful, elements should be prepared to accept values consisting of only data or data with context. To work safely with a mutable context, a deep copy of that must be made in compute or request. On the other hand, unnecessary deep copies (in run, fill or  $call$ ) may slightly decrease the performance. Lena allows optimizations if they are needed.

#### Exercises

- 1. Extend the [Sum](#page-15-1) example in this chapter so that it could handle context. Check that it works.
- 2. In the analysis example  $main4.py$  there are two *MakeFilename* elements. Is it possible to use only one of them? How?
- 3. We developed the example [main2.py](#page-17-1) and joined lambda and filename into a Variable. We could also add a name to the Histogram. Which design decision would be better?
- 4. What are the consequences of calling compute even for an empty flow?
- 5. Alexander writes a diploma thesis involving some data analysis and wants to choose a framework for that. He asks colleagues and professors, and stops at three possible options. One library is easy to use and straight to the point, and is sufficient for most diploma theses. Another library is very rich and used by seasoned professionals, and its full power surpasses even its documentation. The third framework doesn't provide a plenty of mathematical functions, but promises structured and beautiful code. Which one would you advise?

## <span id="page-26-0"></span>1.3 Ответы на упражнения

#### 1.3.1 Часть 1

#### Упр. 1

End.run в данном случае не генератор. Чтобы сделать его генератором, добавьте где-нибудь инструкцию *yield*. Также заметьте, что с версии Python 3.7 все *StopIteration* считаются ошибками, в соответствии с PEP 479. Используйте вместо этого просто return. Вот реализация в lena.flow:

```
class End(object):
    """Stop sequence here."""
   def run(self, flow):
        """Exhaust all preceding flow and stop iteration
        (yield nothing to the following flow).
```
(continues on next page)

 $"''"$ 

(продолжение с предыдущей страницы)

```
for val in flow:
   pass
return
# иначе это не будет генератор
yield "unreachable"
```
Упр. 2

```
>>> def my_generator():
... print("входим в мой генератор")
... yield True
...
>>> results = my_generator()
>>> list(results)
входим в мой генератор
[True]
```
#### Упр. 3

Реализация Count дана ниже. Важное соображение, что в последовательности могут быть несколько Count, поэтому дайте им разные имена чтобы отличить.

```
class Count(object):
    """Count items that pass through.
   After the flow is exhausted, add {*name*: count} to the *context*.
    \overline{u}"""
   def __init__(self, name="counter"):
        """*name* is this counter's name."""
       self._name = nameself.count = 0self._cur_context = {}
   def run(self, flow):
        """Yield incoming values and increase counter.
        When the incoming flow is exhausted,
        update last value's context with *(count, context)*.
        If the flow was empty, nothing is yielded
        (so *count* can't be zero).
        "''"try:
           prev_val = next(float)except StopIteration:
            # иначе это будет ошибка после PEP 479
            # https://stackoverflow.com/a/51701040/952234
           return
            # raise StopIteration
        count = 1for val in flow:
```
(continues on next page)

(продолжение с предыдущей страницы)

```
yield prev_val
    count += 1
    prev_val = valval = prev_val
data, context = lena.flow.get_data(val), lena.flow.get_context(val)
context.update({self._name: count})
yield (data, context)
```
#### Упр. 4

Простая функция вывода может быть следующей:

```
def output(output_dir="output"):
   writer = lena.output.Writer(output_dir)
   s = lena.core.Sequence(
       lena.output.ToCSV(),
       writer,
       lena.context.Context(),
       lena.output.RenderLaTeX(), # инициализируйте здесь корректно
        writer,
       lena.output.LaTeXToPDF(),
       lena.output.PDFToPNG(),
   \lambdareturn s
```
Затем поместите *output*() в последовательность, и новые инициализированные элементы будут в неё помещены.

Этот подход краток, но он менее гибкий и явный. На практике детализация из нескольких выходных элементов никогда не была проблемой для автора.

#### Упр. 5

Автору неизвестен простой для пользователя способ остановить функцию и возобновить её в заданной точке. Сообщите автору, если вы знаете лучшие ответы на любое из этих упражнений.

Михаил Зелёный даёт такое [объяснение:](https://habr.com/ru/post/490518/#comment_21342580)

Есть два типа моделей: push и pull. Если у вас есть цепочка, то в случае push модели вычисления инициирует первый член цепочки, и он пихает данные дальше. В данном случае ветвление (форк) делается легко, он просто в определённый момент пихает данные не в одну цепочку, а в две.

В случае pull модели вычисления инициирует последний член цепочки. Соответственно, если мы хотим разветвить цепочку, то уже надо думать, что делать: или запускать только когда запросили все потребители, или делать буферизацию, или стартовать с одного потребителя, а в остальные пропихивать данные по push модели.

## 1.3.2 Часть 2

#### Упр. 1

This is the Sum implementation from lena.math:

```
class Sum(object):
    """Calculate sum of input values."""
   def __init__(self, start=0):
        """*start* is the initial value of sum."""
        # start is similar to Python's builtin *sum* start.
        self._<b>start</b> = startself.reset()
   def fill(self, value):
        """Fill *self* with *value*.
        The *value* can be a *(data, context)* pair.
        The last *context* value (considered empty if missing)
        sets the current context.
        "''"data, context = lena.flow.get_data_context(value)
        self._sum += dataself._cur_context = context
   def compute(self):
        """Calculate the sum and yield.
        If the current context is not empty, yield *(sum, content)*.
        Otherwise yield only *sum*.
        """
        if not self._cur_context:
           yield self._sum
       else:
            yield (self._sum, copy.deepcopy(self._cur_context))
   def reset(self):
        """Reset sum and context.
        Sum is reset to the *start* value and context to \{ \}.
        "''"self._sum = copy.deepcopy(self._start)
        self._cur\_context = \{\}
```
#### Упр. 2

Delete the first MakeFilename and change the second one to

```
MakeFilename("{{variable.particle}}/{{variable.name}}")
```
#### Упр. 3

We believe that the essence of data is captured in the function with which it was obtained. Histogram is just its presentation. It may be tempting to name a histogram just for convenience, but a general MakeFilename would be more powerful.

Functional programming suggests that larger functions should be decomposed into smaller ones, while objectoriented design praises code cohesion. The decisions above were made by choosing between these principles. There are cases when a histogram is data itself. In such situations, however, the final result is often not a histogram but a function of that, like a mean or a mode (which again suggests a different name).

#### Упр. 4

In part 1 of the tutorial there was introduced an element End, which stops the flow at its location. However, if there are *Histograms* in the following flow, they will be yielded even if nothing was filled into them. Empty histogram is a legitimate histogram state. It may be also filled, but the result may fall out of the histogram's range. It is possible to write a special element if needed to check whether the flow was empty.

In the next chapter we will present a specific analysis during which a histogram may not be filled, but it must be produced. A FillCompute element is more general than a histogram (which we use here just for a concrete example).

Note also that if a histogram was not filled, preceding variables weren't called. The histogram will have no context, probably won't have a name and won't be plotted correctly. Take an empty flow into account when creating your own FillCompute elements.

#### Упр. 5

It depends on the student's priorities. If he wants to finish the diploma never to return to programming, or if he has a lot of work to do apart from writing code, the fastest option might be the best. General algorithms have a more complicated interface. However, if one decides to rely upon a «friendly» library, there is a risk that the programmer will have to rewrite all code when more functionality becomes needed.

Architectural choices rise for middle-sized or large projects. If the student's personal code becomes large and more time is spent on supporting and extending that, it may be a good time to define the architecture. Here the author estimates «large» programs to start from one thousand lines.

Another distinction is that when using a library one learns how to use a library. When using a good framework, one learns how to write good code. Many algorithms in programming are simple, but to choose a good design may be much more difficult, and to learn how to create good programs yourself may take years of studying and experience. When you feel difficulties with making programming decisions, it's time to invest into design skills.

# Глава 2

# Reference

# <span id="page-32-1"></span><span id="page-32-0"></span>2.1 Context

## Elements:

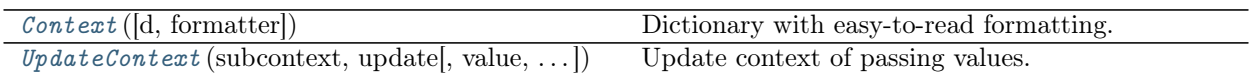

## Functions:

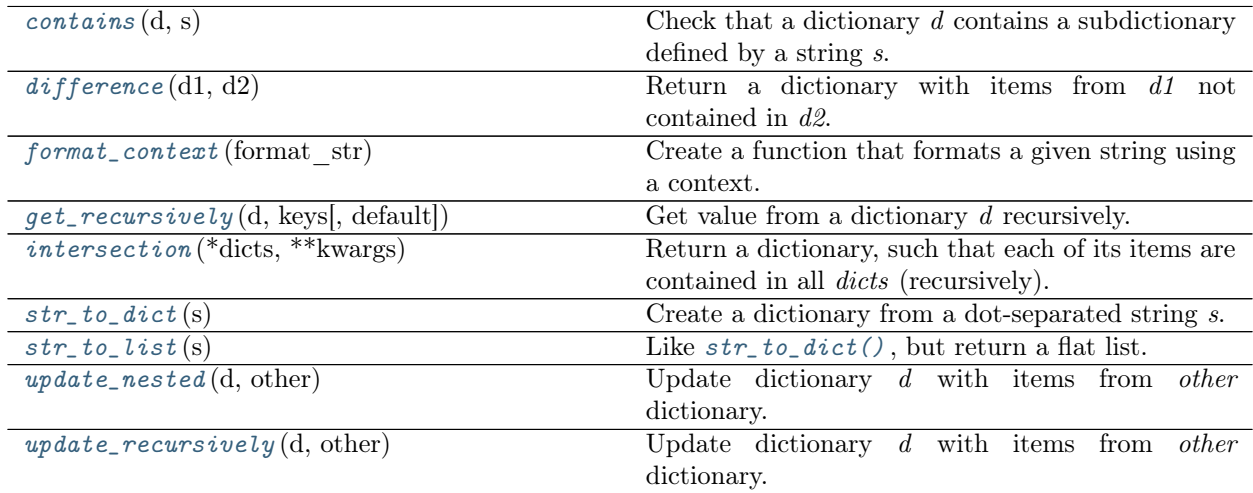

## 2.1.1 Elements

<span id="page-32-2"></span>class  $Context(d=None, formatter=None)$ 

Базовые классы: dict

Dictionary with easy-to-read formatting.

[Context](#page-32-2) provides a better representation for context. Example:

```
>>> from lena.context import Context
>>> c = Context({\text{``1''}: 1, "2": {``3": 4}})
>>> print(c) # doctest: +NORMALIZE_WHITESPACE
{
    "1": 1,
    "2": {
         "3": 4
    }
}
```
Initialize from a dictionary d (empty by default).

Representation is defined by the *formatter*. That must be a callable, which should accept a dictionary and return a string. The default is json.dumps.

Совет: JSON and Python representations are different. In particular, JSON True is written as lowercase true. To convert JSON back to Python, use json.loads(string).

If formatter is given but is not callable, [LenaTypeError](#page-43-1) is raised.

 $\text{-call}(\textit{value})$ 

Convert value's context to [Context](#page-32-2) on the fly.

If the value is a *(data, context)* pair, convert its context part to  $Context$ . If the value doesn't contain a context, it is created as an empty [Context](#page-32-2) .

When a  $Context$  is used as a sequence element, its initialization argument  $d$  has no effect on the produced values.

<span id="page-33-0"></span>class UpdateContext(subcontext, update, value=False, default= $<$ object object>,  $skip on$   $missing=False$ , raise on  $missing=False$ , recursively=True) Update context of passing values.

subcontext is a string representing the part of context to be updated (for example, *«output.plot»*). subcontext must be non-empty.

update will become the value of *subcontext* during  $\text{I}_c$  (). It can be one of three different types:

- a simple value (not a string),
- a context formatting string,
- a context value (a string in curly braces).

A context formatting string is any string with arguments enclosed in double braces (for example, «{{variable.type}}\_{{variable.name}}»). Its argument values will be filled from context during  $\text{gcd }l_{-}(\cdot)$ . If a formatting argument is missing in context, it will be substituted with an empty string.

To set update to a value from context (not a string), the keyword argument value must be set to True and the update format string must be a non-empty single expression in double braces  $({\scriptstyle *}\{\{variable.compose\}\})$ .

If update corresponds to a context value and a formatting argument is missing in the context, [LenaKeyError](#page-43-2) will be raised unless a *default* is set. In this case *default* will be used for the update value.

If update is a context formatting string, default keyword argument can't be used. To set a default value other than an empty string, use a jinja2 filter. For example, if update is «{{variable.name}default("x")}}», then update will be set to «x» both if context.variable.name is missing and if context.variable is missing itself.

Other variants to deal with missing context values are:

- to skip update (don't change the context), set by skip on missing, or
- to raise [LenaKeyError](#page-43-2) (set by raise on missing).

Only one of default, skip\_on\_missing or raise\_on\_missing can be set, otherwise [LenaValueError](#page-43-3) is raised. None of these options can be used if update is a simple value.

If recursively is True (default), not overwritten existing values of subcontext are preserved. Otherwise, all existing values of *subcontext* (at its lowest level) are removed. See also  $update\_recursively()$ .

Example:

```
>>> from lena.context import UpdateContext
>>> make_scatter = UpdateContext("output.plot", {"scatter": True})
>>> # call directly
>>> make_scatter(((0, 0),{}))
((0, 0), {'output': {'plot': {'scatter': True}}})
>>> # or use in a sequence
```
If subcontext is not a string, [LenaTypeError](#page-43-1) is raised. If it is empty, [LenaValueError](#page-43-3) is raised. If value is True, braces can be only the first two and the last two symbols of update, otherwise [LenaValueError](#page-43-3) is raised.

```
\text{-call}(\textit{value})
```
Update value's context.

If the value is updated, subcontext is always created (also if the value contains no context).

[LenaKeyError](#page-43-2) is raised if raise on missing is True and the update argument is missing in value's context.

## 2.1.2 Functions

<span id="page-34-0"></span> $contains(d, s)$ 

Check that a dictionary d contains a subdictionary defined by a string s.

True if d contains a subdictionary that is represented by s. Dots in s mean nested subdictionaries. A string without dots means a key in d.

Example:

```
>>> d = \{ 'fit' : \{ 'coordinate' : 'x' \} \}>>> contains(d, "fit")
True
>>> contains(d, "fit.coordinate.x")
True
>>> contains(d, "fit.coordinate.y")
False
```
<span id="page-34-1"></span>If the most nested element of  $d$  to be compared with  $s$  is not a string, its string representation is used for comparison. See also  $str\_to\_dict()$ .

#### difference( $d1, d2$ )

Return a dictionary with items from d1 not contained in d2.

If a key is present both in  $d1$  and  $d2$  but has different values, it is included into the difference.

#### <span id="page-35-0"></span>format\_context(format\_str)

Create a function that formats a given string using a context.

It is recommended to use jinja2.Template. Use this function only if you don't have jinja2.

format str is a Python format string with double braces instead of single ones. It must contain all non-empty replacement fields, and only simplest formatting without attribute lookup. Example:

```
>>> f = format context("{{x}}")
>>> f({^{\texttt{||}}x}" : 10})'10'
```
When calling *format* context, arguments are bound and a new function is returned. When called with a context, its keys are extracted and formatted in format str.

Keys can be nested using a dot, for example:

```
>>> f = format_count("({x,y})_{-}({z})">>> f({"x": {"y": 10}, "z": 1})
'10_1'
```
This function does not work with unbalanced braces. If a simple check fails, [LenaValueError](#page-43-3) is raised. If format str is not a string, [LenaTypeError](#page-43-1) is raised. All other errors are raised only during formatting. If context doesn't contain the needed key, [LenaKeyError](#page-43-2) is raised. Note that string formatting can also raise a ValueError, so it is recommended to test your formatters before using them.

```
get\_recursively(d, keys, default = < object>object>)
```
Get value from a dictionary d recursively.

keys can be a list of simple keys (strings), a dot-separated string or a dictionary with at most one key at each level. A string is split by dots and used as a list. A list of keys is searched in the dictionary recursively (it represents nested dictionaries). If any of them is not found, *default* is returned if «default» is given, otherwise [LenaKeyError](#page-43-2) is raised.

If keys is empty, d is returned.

Examples:

```
>>> context = {"output": {"latex": {"name": "x"}}}
>>> get_recursively(context, ["output", "latex", "name"], default="y")
'x'
>>> get_recursively(context, "output.latex.name")
'x'
```
Примечание: Python's dict.get in case of a missing value returns None and never raises an error. We implement it differently, because it allows more flexibility.

If d is not a dictionary or if keys is not a string, a dict or a list, [LenaTypeError](#page-43-1) is raised. If keys is a dictionary with more than one key at some level, [LenaValueError](#page-43-3) is raised.

```
intersection(*dicts, **kwargs)
```
Return a dictionary, such that each of its items are contained in all *dicts* (recursively).
dicts are several dictionaries. If dicts is empty, an empty dictionary is returned.

A keyword argument level sets maximum number of recursions. For example, if level is 0, all dicts must be equal (otherwise an empty dict is returned). If level is 1, the result contains those subdictionaries which are equal. For arbitrarily nested subdictionaries set *level* to -1 (default).

Example:

```
>>> from lena.context import intersection
>>> d1 = {1: "1", 2: {3: "3", 4: "4"}}
>>> d2 = {2: {4: "4"}}
>>> # by default level is -1, which means infinite recursion
\gg intersection(d1, d2) == d2
True
>>> intersection(d1, d2, level=0)
{}
>>> intersection(d1, d2, level=1)
{}
>>> intersection(d1, d2, level=2)
{2: {4: '4'}}
```
This function always returns a dictionary or its subtype (copied from dicts[0]). All values are deeply copied. No dictionary or subdictionary is changed.

If any of *dicts* is not a dictionary or if some kwargs are unknown, [LenaTypeError](#page-43-0) is raised.

```
str_to\_dict(s)
```
Create a dictionary from a dot-separated string s.

Dots represent nested dictionaries. s, if not empty, must have at least two dot-separated parts  $(a.b)$ , otherwise [LenaValueError](#page-43-1) is raised.

If s is empty, an empty dictionary is returned.  $s$  can be a dictionary. In this case it is returned as it is.

Example:

```
>>> str_to_dict("a.b.c d")
{'a': {'b': 'c d'}}
```
#### $str\_to\_list(s)$

Like  $str\_to\_dict()$ , but return a flat list.

If the string s is empty, an empty list is returned. This is different from str.split: the latter would return a list with one empty string. Contrarily to  $str\_to\_dict()$ , this function allows arbitrary number of dots in s (or none).

#### update\_nested( $d$ , other)

Update dictionary d with items from other dictionary.

other must be a dictionary of one element, which is used as a key. If d doesn't contain the key, d is updated with other. If d contains the key, the value with that key is nested inside the copy of other at the level which doesn't contain the key. d is updated.

If  $d[key]$  is not a dictionary or if there is not one key in *other*, [LenaValueError](#page-43-1) is raised.

#### update\_recursively( $d$ , other)

Update dictionary d with items from other dictionary.

*other* can be a dot-separated string. In this case  $str\_to\_dict()$  is used to convert it to a dictionary.

Existing values are updated recursively, that is including nested subdictionaries. For example:

```
>>> d1 = {"a": 1, "b": {"c": 3}}
>>> d2 = {"b": {"d": 4}}
>>> update_recursively(d1, d2)
>>> d1 == {'a': 1, 'b': {'c': 3, 'd': 4}}
True
>>> # Usual update would have made d1['b''] = {'d''}: 4}, erasing "c".
```
Non-dictionary items from *other* overwrite those in  $d$ :

```
>>> update_recursively(d1, {"b": 2})
>>> d1 == {'a': 1, 'b': 2}
True
```
Both  $d$  and other must be dictionaries, otherwise  $LenarypeError$  is raised.

# 2.2 Core

# Sequences:

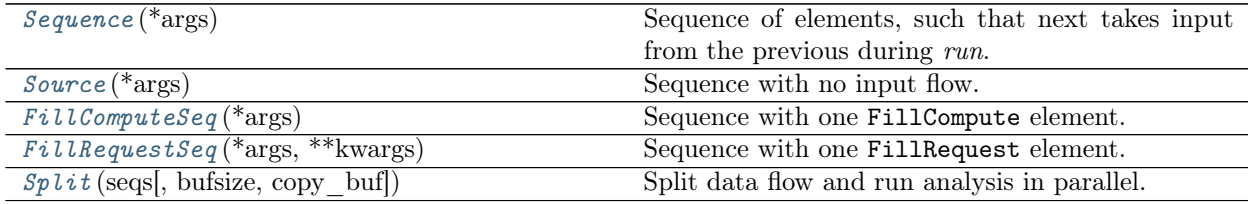

# Adapters:

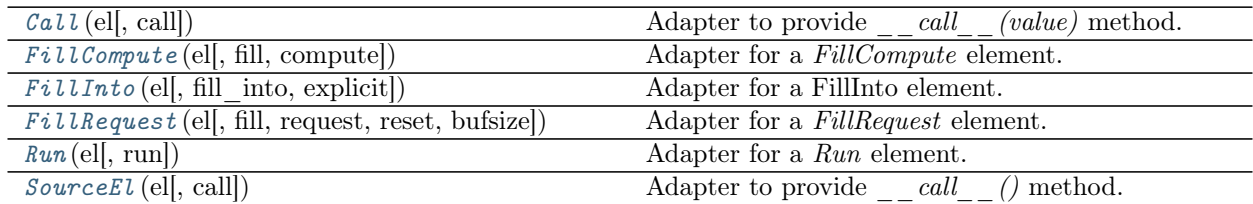

# Exceptions:

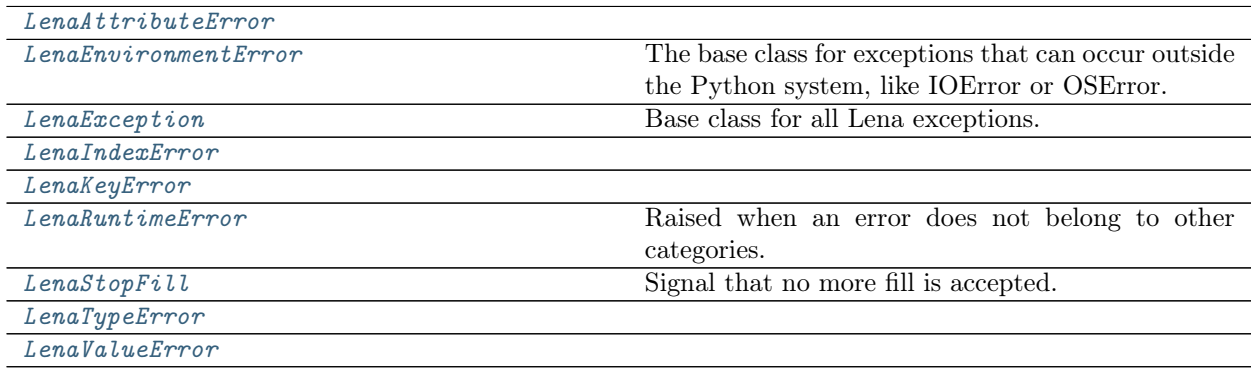

# 2.2.1 Sequences

Lena combines calculations using *sequences. Sequences* consist of *elements*. Basic Lena sequences and element types are defined in this module.

### <span id="page-38-0"></span>class Sequence(\*args)

Sequence of elements, such that next takes input from the previous during run.

[Sequence.run\(\)](#page-38-3) must accept input flow. For sequence with no input data use  $Source$ .

*args* are objects which implement a method  $run(flow)$  or callables.

args can be a single tuple of such elements. In this case one doesn't need to check argument type when initializing a Sequence in a general function.

For more information about the run method and callables, see Run.

#### <span id="page-38-3"></span> $run(flow)$

Generator, which transforms the incoming flow.

If this [Sequence](#page-38-0) is empty, the flow passes untransformed, with a small change. This function converts input flow to an iterator, so that it always contains both *iter* and *next* methods. This is done for the flow entering the first sequence element and exiting from the sequence.

## <span id="page-38-1"></span>class Source(\*args)

Sequence with no input flow.

First argument is the initial element with no input flow. Following arguments (if present) form a sequence of elements, each accepting computational flow from the previous element.

```
>>> from lena.flow import CountFrom
\Rightarrow s = Source(CountFrom())
\gg for i in s():
... if i = 5:
... break
... print(i, end=" ")
0 1 2 3 4
```
For a *sequence* which transforms the incoming flow, use *[Sequence](#page-38-0)*.

\_\_call\_\_() Generate flow.

#### <span id="page-38-2"></span>class FillComputeSeq(\*args)

Sequence with one FillCompute element.

Input flow is preprocessed with the *Sequence* before the *FillCompute* element, then it fills the FillCompute element.

When the results are *computed*, they are postprocessed with the *Sequence* after that element.

args form a sequence with a FillCompute element.

If args contain several FillCompute elements, only the first one is chosen (the subsequent ones are used as simple Run elements). To change that, explicitly cast the first element to  $FillInto$ .

If FillCompute element was not found, or if the sequences before and after that could not be correctly initialized, [LenaTypeError](#page-43-0) is raised.

compute()

Compute the results and yield.

If the sequence after FillCompute is not empty, it postprocesses the results yielded from FillCompute element.

# fill(value)

Fill self with value.

If the sequence before FillCompute is not empty, it preprocesses the value before filling FillCompute.

# <span id="page-39-0"></span>class FillRequestSeq(\*args, \*\*kwargs)

Sequence with one FillRequest element.

Input flow is preprocessed with the *Sequence* before the FillRequest element, then it fills the FillRequest element.

When the results are yielded from the FillRequest, they are postprocessed with the Sequence after that element.

args form a sequence with a FillRequest element.

If args contains several FillRequest elements, only the first one is chosen (the subsequent ones are used as simple Run elements). To change that, explicitly cast the first element to  $Fill$ 

kwargs can contain bufsize, which is used during run. See FillRequest for more information on run. By default *bufsize* is 1. Other kwargs raise [LenaTypeError](#page-43-0).

If FillRequest element was not found, or if the sequences before or after that could not be correctly initialized, [LenaTypeError](#page-43-0) is raised.

## fill(value)

Fill self with value.

If the sequence before FillRequest is not empty, it preprocesses the value before filling FillRequest.

request()

Request the results and yield.

If the sequence after FillRequest is not empty, it postprocesses the results yielded from the FillRequest element.

## reset()

Reset the FillRequest element.

<span id="page-39-1"></span>class Split(seqs, bufsize=1000, copy\_buf=True)

Split data flow and run analysis in parallel.

seqs must be a list of Sequence, Source, FillComputeSeq or FillRequestSeq sequences (any other container will raise [LenaTypeError](#page-43-0)). If seqs is empty, Split acts as an empty Sequence and yields all values it receives.

bufsize is the size of the buffer for the input flow. If bufsize is None, whole input flow is materialized in the buffer. bufsize must be a natural number or None, otherwise [LenaValueError](#page-43-1) is raised.

copy buf sets whether the buffer should be copied during run. This is important if different sequences can change input data and interfere with each other.

Common type: If each sequence from *seqs* has a common type, *Split* creates methods corresponding to this type. For example, if each sequence is *FillCompute*, *Split* creates methods fill and *compute* and can be used as a FillCompute sequence. fill fills all its subsequences (with copies if copy buf is True), and compute yields values from all sequences in turn (as would also do request or Source. call  $)$ .

```
run(flow)
```
Iterate input flow and yield results.

The flow is divided into subslices of *bufsize*. Each subslice is processed by sequences in the order of their initializer list.

If a sequence is a *Source*, it doesn't accept the incoming *flow*, but produces its own complete flow and becomes inactive (is not called any more).

A FillRequestSeq is filled with the buffer contents. After the buffer is finished, it yields all values from request().

A FillComputeSeq is filled with values from each buffer, but yields values from compute only after the whole flow is finished.

A *Sequence* is called with  $run(buffer)$  instead of the whole flow. The results are yielded for each buffer (and also if the *flow* was empty). If the whole flow must be analysed at once, don't use such a sequence in *Split*.

If the flow was empty, each call, compute, request or run is called nevertheless.

If copy buf is True, then the buffer for each sequence except the last one is a deep copy of the current buffer.

# 2.2.2 Adapters

Adapters allow to use existing objects as Lena core elements.

Adapters can be used for several purposes:

- provide an unusual name for a method  $(Run(my-obj, run=)my(run))$ .
- hide unused methods to prevent ambiguity.
- automatically convert objects of one type to another in sequences (FillCompute to Run).
- explicitly cast object of one type to another (FillRequest to FillCompute).

Example:

```
>>> class MyEl(object):
... def my_run(self, flow):
... for val in flow:
... yield val
...
\gg my_run = Run(MyEl(), run="my_run")
>>> list(my_run.run([1, 2, 3]))
[1, 2, 3]
```
<span id="page-40-0"></span>class Call(el, call=<br/>  $\langle$ object object>)

Adapter to provide call (value) method.

Name of the actually called method can be customized during the initialization.

The method call (value) is a simple (preferably pure) function, which accepts a value and returns its transformation.

Element el must contain a callable method call or be callable itself.

If call method name is not provided, it is checked whether el is callable itself.

If *[Call](#page-40-0)* failed to instantiate with *el* and *call*, [LenaTypeError](#page-43-0) is raised.

 $\text{-call}(\textit{value})$ 

Transform the value and return.

```
class FillCompute(el, fill='fill', compute='compute')
     Adapter for a FillCompute element.
```
A FillCompute element has methods fill(value) and compute().

Method names can be customized through fill and compute keyword arguments during the initialization.

FillCompute can be explicitly cast from FillRequest. In this case compute is request.

If callable methods fill and compute or request were not found, [LenaTypeError](#page-43-0) is raised.

compute()

Yield computed values.

fill(value)

Fill self with value.

<span id="page-41-0"></span>class FillInto(el, fill into=<object object>, explicit=True) Adapter for a FillInto element.

Element el must implement *fill into* method, be callable or be a Run element.

If no fill into argument is provided, then fill into method is searched, then  $\ell$  call , then run. If none of them is found and callable, *[LenaTypeError](#page-43-0)* is raised.

Note that callable elements and elements with fill into method have different interface. If the el is callable, it is assumed to be a simple function, which accepts a single value and transforms that, and the result is filled into the element by this adapter. *fill into* method, on the contrary, takes two arguments (element and value) and fills the element itself. This allows to use lambdas directly in FillInto.

A Run element is converted to FillInto this way: for each value the el runs a flow consisting of this one value and fills the results into the output element. This can be done only if explicit is True.

fill\_into(element, value)

Fill value into an element.

Value is transformed by the initialization element before filling el.

Element must provide a fill method.

```
class FillRequest(el, fill='fill', request='request', reset=True, \text{bufsize}=1)
      Adapter for a FillRequest element.
```
A FillRequest element has methods fill(value) and request().

Names for fill and request can be customized during initialization.

FillRequest can be initialized from a FillCompute element. If a callable request method was not found, el must have a callable compute method. request in this case is compute.

By default, FillRequest implements run method that splits the flow into subslices of bufsize elements. If el has a callable run method, it is used instead of the default one.

If a keyword argument reset is True (default), el must have a method reset, and in this case :meth: 'reset' is called after each :meth:'request' (including those during :meth:'run'). If \*reset is False, [reset\(\)](#page-42-2) is never called.

# Attributes

bufsize is the maximum size of subslices during run.

bufsize must be a natural number, otherwise [LenaValueError](#page-43-1) is raised. If callable fill and request methods were not found, or FillRequest could not be derived from FillCompute, or if reset is True, but el has no method reset, [LenaTypeError](#page-43-0) is raised.

fill(value)

Fill self with value.

## request()

Yield computed values.

May be called at any time, the flow may still contain zero or more items.

<span id="page-42-2"></span>reset()

Reset the element el.

 $run(flow)$ 

Implement run method.

First, fill is called for each value in a subslice of flow of self.bufsize size. After that, results are yielded from self.request(). This repeats until the flow is exhausted.

If fill was not called even once (flow is empty), the results for a general FillRequest are undefined (for example, it can run request or raise an exception). This adapter runs request in this case. If the last slice is empty, request is not run for that. Note that the last slice may contain less than bufsize values. If that is important, implement your own method.

A slice is a non-materialized list, which means that it will not take place of bufsize in memory.

#### <span id="page-42-0"></span>class Run(el,  $run = \leq object \text{ object}>$ )

Adapter for a Run element.

Name of the method run can be customized during initialization.

If run argument is supplied, el must be None or it must have a callable method with name given by run.

If run keyword argument is missing, then el is searched for a method run. If that is not found, a type cast is attempted.

A Run element can be initialized from a Call or a FillCompute element.

A callable element is run as a transformation function, which accepts single values from the flow and returns their transformations for each value.

A FillCompute element is run the following way: first, el.fill(value) is called for the whole flow. After the flow is exhausted,  $el$ .compute() is called.

It is possible to initialize [Run](#page-42-0) using a generator function without an element. To do that, set the element to None:  $Run(None, run=\langle my\_function\rangle).$ 

If the initialization failed, [LenaTypeError](#page-43-0) is raised.

[Run](#page-42-0) is used implicitly during the initialization of [Sequence](#page-38-0) .

 $run(flow)$ 

Yield transformed elements from the incoming flow.

#### <span id="page-42-1"></span>class SourceEl(el, call=<br/> $< object\ object>$ )

Adapter to provide  $\text{I}_c$  call  $\text{I}_c$  () method. Name of the actually called method can be customized during the initialization.

The  $\text{I}_c \text{call}_c()$  method is a generator, which yields values. It doesn't accept any input flow.

Element el must contain a callable method  $\frac{1}{2}$  or be callable itself.

If call function or method name is not provided, it is checked whether el is callable itself.

If [SourceEl](#page-42-1) failed to instantiate with el and call, [LenaTypeError](#page-43-0) is raised.

<span id="page-42-3"></span> $\_call_(()$ 

Yield generated values.

# 2.2.3 Exceptions

<span id="page-43-2"></span>All Lena exceptions are subclasses of [LenaException](#page-43-4) and corresponding Python exceptions (if they exist). exception LenaAttributeError

Базовые классы: [lena.core.exceptions.LenaException](#page-43-4) , AttributeError

<span id="page-43-3"></span>exception LenaEnvironmentError

Базовые классы: [lena.core.exceptions.LenaException](#page-43-4) , OSError

The base class for exceptions that can occur outside the Python system, like IOError or OSError.

#### <span id="page-43-4"></span>exception LenaException

Базовые классы: Exception

Base class for all Lena exceptions.

#### <span id="page-43-5"></span>exception LenaIndexError

Базовые классы: [lena.core.exceptions.LenaException](#page-43-4) , IndexError

#### <span id="page-43-6"></span>exception LenaKeyError

Базовые классы: [lena.core.exceptions.LenaException](#page-43-4) , KeyError

#### exception LenaNotImplementedError

Базовые классы: [lena.core.exceptions.LenaException](#page-43-4) , NotImplementedError

#### <span id="page-43-7"></span>exception LenaRuntimeError

Базовые классы: [lena.core.exceptions.LenaException](#page-43-4) , RuntimeError

Raised when an error does not belong to other categories.

#### <span id="page-43-8"></span>exception LenaStopFill

Базовые классы: [lena.core.exceptions.LenaException](#page-43-4)

Signal that no more fill is accepted.

Analogous to StopIteration, but control flow is reversed.

#### <span id="page-43-0"></span>exception LenaTypeError

Базовые классы: [lena.core.exceptions.LenaException](#page-43-4) , TypeError

## <span id="page-43-1"></span>exception LenaValueError

Базовые классы: [lena.core.exceptions.LenaException](#page-43-4) , ValueError

<span id="page-43-9"></span>exception LenaZeroDivisionError

Базовые классы: [lena.core.exceptions.LenaException](#page-43-4) , ZeroDivisionError

# 2.3 Flow

# Elements:

[Cache](#page-44-0) (filename[, method, protocol]) Cache flow passing through.

Продолжается на следующей странице

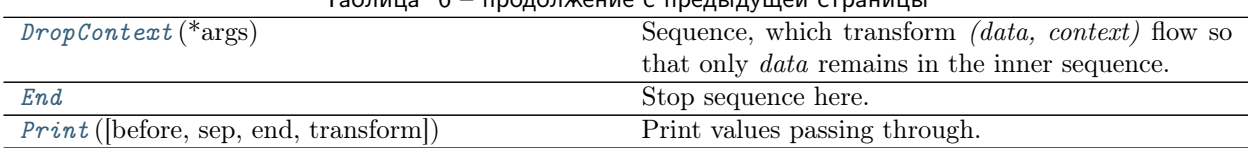

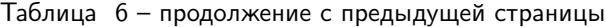

# Functions:

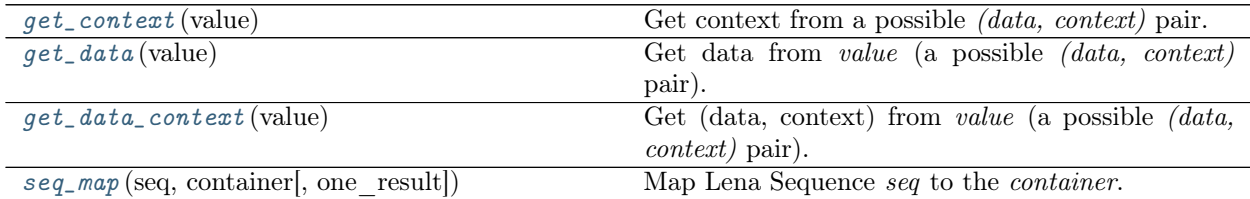

# Group plots:

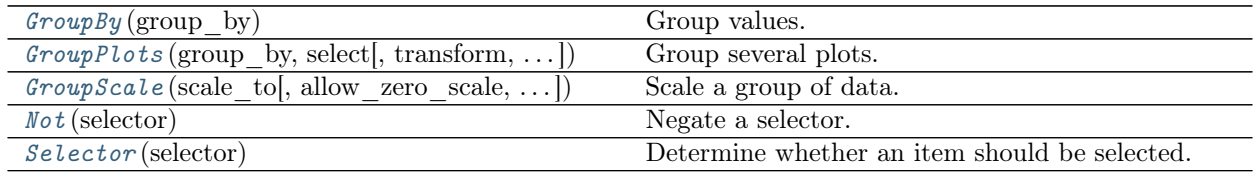

# Iterators:

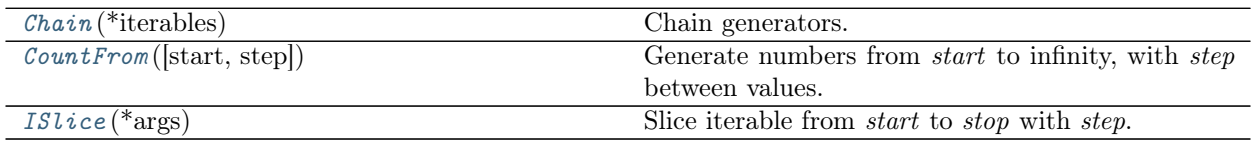

# Split into bins:

 $SplittIntoBins$  (seq, arg\_func, edges[, transform]) Split analysis into bins.

# 2.3.1 Elements

Elements form Lena sequences. This group contains miscellaneous elements, which didn't fit other categories.

<span id="page-44-0"></span>class Cache(filename, method='cPickle', protocol=2 )

Cache flow passing through.

On the first run, dump all flow to file (and yield the flow unaltered). On subsequent runs, load all flow from that file in the original order.

Example:

```
s = Source(
         ReadFiles(),
         ReadEvents(),
         MakeHistograms(),
         Cache("histograms.pkl"),
         MakeStats(),
```
(continues on next page)

(продолжение с предыдущей страницы)

```
Cache("stats.pkl"),
)
```
If stats.pkl exists, [Cache](#page-44-0) will read data flow from that file and no other processing will be done. If the stats.pkl cache doesn't exist, but the cache for histograms exist, it will be used and no previous processing (from ReadFiles to MakeHistograms) will occur. If both caches are not filled yet, processing will run as usually.

Only pickleable objects can be cached (otherwise a pickle.PickleError is raised).

Предупреждение: The pickle module is not secure against erroneous or maliciously constructed data. Never unpickle data from an untrusted source.

filename is the name of file where to store the cache. You can give it *pkl* extension.

method can be *pickle* or *cPickle* (faster pickle). For Python3 they are same.

protocol is pickle protocol. Version 2 is the highest supported by Python 2. Version 0 is «humanreadable» (as noted in the documentation). 3 is recommended if compatibility between Python 3 versions is needed. 4 was added in Python 3.4. It adds support for very large objects, pickling more kinds of objects, and some data format optimizations.

#### static alter\_sequence( $seq$ )

If the Sequence seq contains a [Cache](#page-44-0), which has an up-to-date cache, a [Source](#page-38-1) is built based on the flattened seq and returned. Otherwise the seq is returned unchanged.

```
cache_exists()
```
Return True if file with cache exists and is readable.

drop\_cache()

Remove file with cache if that exists, pass otherwise.

If cache exists and is readable, but could not be deleted, *[LenaEnvironmentError](#page-43-3)* is raised.

 $run(flow)$ 

Load cache or fill it.

If we can read filename, load flow from there. Otherwise use the incoming flow and fill the cache. All loaded or passing items are yielded.

## <span id="page-45-0"></span>class DropContext( $*args$ )

Sequence, which transform *(data, context)* flow so that only *data* remains in the inner sequence. Context is restored outside DropContext.

DropContext works for most simple cases as a Sequence, but may not work in more advanced circumstances. For example, since DropContext is not transparent, Split can't judge whether it has a FillCompute element inside, and this may lead to errors in the analysis. It is recommended to provide context when possible.

 $*args$  will form a Sequence.

 $run(flow)$ 

Run the sequence without context, and generate output flow restoring the context before DropContext.

If the sequence adds a context, the returned context is updated with that.

#### <span id="page-45-1"></span>class End

Stop sequence here.

 $run(flow)$ 

Exhaust all preceding flow and stop iteration (yield nothing to the following flow).

```
class Print(before=", sep=", end='n', transform=None)
```
Print values passing through.

before is a string appended before the first element in the item (which may be a container).

sep separates elements, end is appended after the last element.

transform is a function which transforms passing items (for example, it can select its specific fields).

# 2.3.2 Functions

Functions to deal with data and context, and  $seq\_map()$ .

A value is considered a (data, context) pair, if it is a tuple of length 2, and the second element is a dictionary or its subclass.

<span id="page-46-1"></span>get\_context(value)

Get context from a possible *(data, context)* pair.

If context is not found, return an empty dictionary.

<span id="page-46-2"></span>get\_data(value)

Get data from *value* (a possible *(data, context)* pair).

If context is not found, return value.

<span id="page-46-3"></span>get\_data\_context(value)

Get (data, context) from value (a possible (data, context) pair).

If context is not found, (value, {}) is returned.

Since  $qet\_data()$  and  $qet\_context()$  both check whether context is present, this function may be slightly more efficient and compact than the other two.

<span id="page-46-4"></span> $seq$  map(seq, container, one result=True)

Map Lena Sequence seq to the container.

For each value from the *container*, calculate seq.run([value]). This can be a list or a single value. If one\_result is True, the result must be a single value. In this case, if results contain less than or more than one element, [LenaValueError](#page-43-1) is raised.

The list of results (lists or single values) is returned. The results are in the same order as read from the container.

# 2.3.3 Group plots

Group several plots into one.

Since data can be produced in different places, several classes are needed to support this. First, the plots of interest must be selected (for example, one-dimensional histograms). This is done by [Selector](#page-48-1) . Selected plots must be grouped. For example, we may want to plot data x versus Monte-Carlo x, but not data x vs data y. Data is grouped by  $GroupBy$ . To preserve the group, we can't yield its members to the following elements, but have to transform the plots inside [GroupPlots](#page-47-0) . We can also scale (normalize) all plots to one using [GroupScale](#page-47-1) .

```
class GroupBy(group\;by)Group values.
```
Data is added during  $update()$ . Groups dictionary is available as groups attribute. groups is a mapping of keys (defined by group by) to lists of items with the same key.

*group* by is a function, which returns distinct hashable results for items from different groups. It can be a dot-separated string, which corresponds to a subcontext (see [context.get\\_recursively](#page-35-0)).

If group by is not a callable or a string, [LenaTypeError](#page-43-0) is raised.

clear()

Remove all groups.

<span id="page-47-2"></span> $update(val)$ 

Find a group for val and add it there.

A group key is calculated by *group* by. If no such key exists, a new group is created.

<span id="page-47-0"></span>class GroupPlots(group by, select, transform=(), scale=None, yield selected=False) Group several plots.

Plots to be grouped are chosen by *select*, which acts as a boolean function. If select is not a [Selector](#page-48-1), it is converted to that class. Use [Selector](#page-48-1) for more options.

Plots are grouped by group by, which returns different keys for different groups. If it is not an instance of  $GroupBy$ , it is converted to that class. Use  $GroupBy$  for more options.

scale is a number or a string. A number means the scale, to which plots must be normalized. A string is a name of the plot to which other plots must be normalized. If scale is not an instance of  $GroupScale$ , it is converted to that class. If a plot could not be rescaled, [LenaValueError](#page-43-1) is raised. For more options, use [GroupScale](#page-47-1) .

transform is a sequence, which processes individual plots before yielding. For example, set transform=(ToCSV(), writer). transform is called after scale.

yield selected defines whether selected items should be yielded during  $run()$  like other items (by default not). Use it to have both single and combined plots.

<span id="page-47-3"></span> $run(flow)$ 

Run the flow and yield final groups.

Each item of the flow is checked with the selector. If it is selected, it is added to groups. Otherwise, it is yielded.

After the flow is finished, groups are yielded. Groups are lists of items, which have same keys returned from *group* by. Each group's context (including empty one) is inserted into a list in context.group. The resulting context is updated with the intersection of groups" contexts.

If scale was set, plots are normalized to the given value or plot. If that plot was not selected (is missing in the captured group) or its norm could not be calculated, [LenaValueError](#page-43-1) is raised.

<span id="page-47-1"></span>class GroupScale(scale to, allow zero  $scale=False$ , allow unknown  $scale=False$ ) Scale a group of data.

scale to defines the method of scaling. If a number is given, group items are scaled to that. Otherwise it is converted to a  $Selector$ , which must return a unique item from the group. Group items will be scaled to the scale of that item.

By default, attempts to rescale a structure with unknown or zero scale raise an error. If allow zero scale and allow unknown scale are set to True, the corresponding errors are ignored and the structure remains unscaled.

# scale(group)

Scale group and return a rescaled group as a list.

The *group* can contain *(structure, context)* pairs. The original group is unchanged as long as structures" scale method returns a new structure (default for Lena histograms and graphs).

If any item could not be rescaled and options were not set to ignore that, [LenaValueError](#page-43-1) is raised.

<span id="page-48-0"></span>class Not(selector)

Базовые классы: lena.flow.selectors.Selector

Negate a selector.

selector will initialize a [Selector](#page-48-1) .

```
\text{-call}(\textit{value})
```
Negate the result of the initialized selector.

This is a complete negation (including the case of an error encountered in the *selector*). For example, if the *selector* is *variable.name*, and *value*'s context contains no *«variable»*, Not(«variable.name»)(value) will be True.

#### <span id="page-48-1"></span>class Selector(selector)

Determine whether an item should be selected.

Generally, selected means the result is convertible to True, but other values can be used as well.

The usage of selector depends on its type.

If selector is a class,  $\frac{1}{2}$  call<sub>-</sub> () checks that data part of the value is subclassed from that.

A callable is used as is.

A string means that value's context must conform to that (as in [context.contains](#page-34-0) ).

selector can be a container. In this case its items are converted to selectors. If selector is a list, the result is or applied to results of each item. If it is a *tuple*, boolean and is applied to the results.

If incorrect arguments are provided, [LenaTypeError](#page-43-0) is raised.

<span id="page-48-3"></span> $\text{-call}(\textit{value})$ 

Check whether value is selected.

If an exception occurs, the result is False. Thus it is safe to use non-existing attributes or arbitrary contexts.

# 2.3.4 Iterators

Adapters to iterators from itertools.

```
class Chain(*iterables)
```
Chain generators.

[Chain](#page-48-2) can be used as a Source to generate data.

Example:

```
\gg c = lena.flow.Chain([1, 2, 3], ['a', 'b'])
\gg list(c())
[1, 2, 3, 'a', 'b']
```
*iterables* will be chained during  $\text{I}_\text{1}$  (), that is after the first one is exhausted, the second is called, etc.

 $\_call_(()$ 

Generate values from chained iterables.

```
class CountFrom(start=0, step=1)
```
Generate numbers from *start* to infinity, with *step* between values.

Similar to itertools.count().

\_\_call\_\_()

Yield values from *start* to infinity with *step*.

```
class ISlice(*args)
```
Slice iterable from start to stop with step.

Initialization:

[ISlice](#page-49-1) (stop)

[ISlice](#page-49-1) (start, stop [, step])

Similar to itertools.islice() or range().

fill into(element, value) Fill element with value.

Element must have a fill(value) method.

 $run(flow)$ Yield values from start to stop with step.

# 2.3.5 Split into bins

Split analysis on groups set by bins.

```
class ReduceBinContent(select, transform, drop bins context=True)
     Transform bin content of histograms.
```
This class is used when histogram bins contain complex structures. For example, in order to plot a histogram with a 3-dimensional vector in each bin, we shall create 3 histograms corresponding to vector's components.

Select determines which types should be transformed. The types must be given in a list (not a tuple) or as a general [Selector](#page-48-1) . Example: select=[lena.math.vector3, list].

transform is a Sequence or element applied to bin contents. If transform is not a [Sequence](#page-38-0) or an element with run method, it is converted to a [Sequence](#page-38-0). Example:  $transform = Split([X(), Y(),$ Z()]) (provided that you have X, Y, Z variables).

 $ReduceBinContent$  creates histograms, which may be plotted, that is bins contain only data without context. By default, context of all bins except one is not used. If  $drop\_bins\_context$  is False, a histogram of bin context is added to context.

In case of wrong arguments, [LenaTypeError](#page-43-0) is raised.

 $run(flow)$ 

Transform histograms from  $flow$ .

Not selected values pass unchanged.

<span id="page-49-2"></span>Context is updated with variable, histogram and bin content. variable» and \*histogram copy context from *split* into bins (if present there). bin content includes context for example bin in «example\_bin» and (optionally) for all bins in «all\_bins».

class SplitIntoBins(seq, arg func, edges, transform=None) Split analysis into bins.

seq is a [FillComputeSeq](#page-38-2) sequence, which corresponds to the analysis being compared for different bins. It can be a tuple containing a FillCompute element. Deep copy of seq will be used to produce each bin's content.

arg func is a function which takes data and returns argument value used to compute the bin index. A *[Variable](#page-69-0)* must be provided. Example of a two-dimensional function:  $\arg_{\text{func}} = \text{lena} \cdot \text{variables}$ . Variable("xy", lambda event: (event.x, event.y)).

edges is a sequence of arrays containing monotonically increasing bin edges along each dimension. Example: edges =  $lena.math.mesh((0, 1), 10)$ .

transform is a [Sequence](#page-38-0), which is applied to results. The final histogram may contain vectors, histograms and any other data the analysis produced. To be able to plot them, *transform* can extract vector components or do other work to simplify structures. By default, transform is [TransformBins](#page-50-0). Pass an empty tuple to disable it.

Attributes: bins, edges.

If edges are not increasing, [exceptions.LenaValueError](#page-43-1) is raised. In case of other argument initialization problems, exceptions. LenaTypeError is raised.

compute()

Yield a *(Histogram, context)* for *compute()* for each bin.

[Histogram](#page-61-0) is created from edges and bins taken from compute() for bins. Context is preserved in histogram bins.

 $SplitIntoBins$  context is added to *context.split* into bins as histogram (corresponding to edges) and *variable* (corresponding to *arg* func) subcontexts.

In Python 3 the minimum number of  $compute()$  among all bins is used. In Python 2, if some bin is exhausted before the others, its content will be filled with None.

## $fill(val)$

Fill the cell corresponding to  $arg\_func(val)$  with val.

Values outside of edges range are ignored.

```
class TransformBins(create_edges_str=None)
```
Transform bins into a flattened sequence.

create edges str is a callable, which creates a string from bin's edges and coordinate names and adds that to context. It is passed parameters *(edges, var\_context)*, where var\_context is Variable context containing variable names (it can be a single [Variable](#page-69-0) or [Combine](#page-68-0) ).

By default, it is  $cell\_to\_string()$ .

If create edges str is not callable, [LenaTypeError](#page-43-0) is raised.

<span id="page-50-1"></span>cell\_to\_string(cell\_edges,  $var\_context=None$ , coord\_names=None,  $coord\_fmt='{}{}_{\leq}{}$   $ltt \_{{t_{\leq}}{}'$   $ltt \_{{t_{\leq}}{}'$ ,  $coord\_join='$   $\_$ ,  $reverse=False$ Transform cell edges into a string.

cell edges is a tuple of pairs (lower bound, upper bound) for each coordinate.

coord\_names is a list of coordinates names.

coord fmt is a string, which defines how to format individual coordinates.

coord join is a string, which joins coordinate pairs.

If reverse is True, coordinates are joined in reverse order.

## get\_example\_bin(struct)

Return bin with zero index on each axis of the histogram bins.

For example, if the histogram is two-dimensional, return hist $[0][0]$ .

struct can be a [Histogram](#page-61-0) or an array of bins.

# 2.4 Math

### Functions of multidimensional arguments:

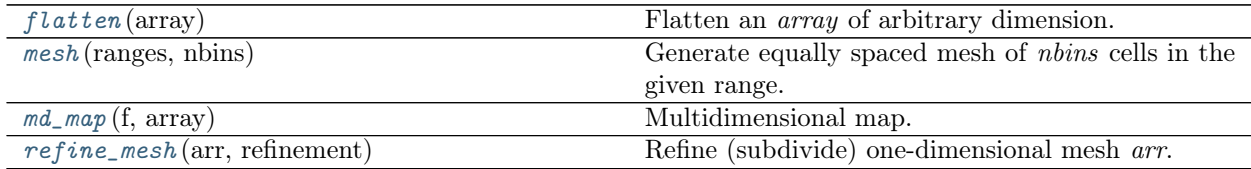

#### Functions of scalar and multidimensional arguments:

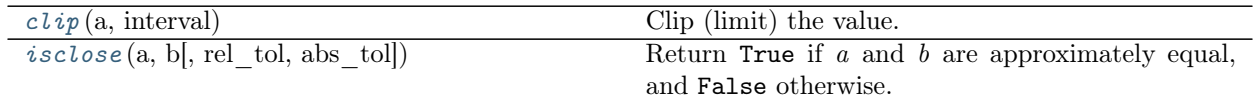

#### Elements:

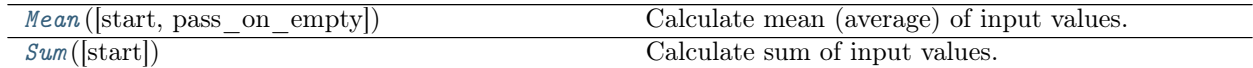

## 3-dimensional vector:

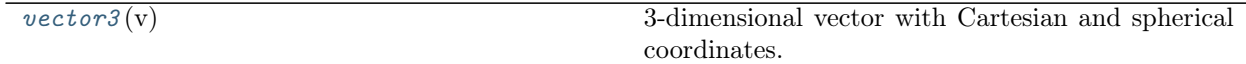

# 2.4.1 Functions of multidimensional arguments

### <span id="page-51-0"></span>flatten(array)

Flatten an array of arbitrary dimension.

array must be list or a tuple (can be nested). Depth-first flattening is used.

Return an iterator over the flattened array.

Examples:

```
>> arr = [1, 2, 3]>>> list(flatten(arr)) == arr
True
>>> arr = [[1, 2, 3, [4]], 5, [[6]], 7]
>>> list(flatten(arr))
[1, 2, 3, 4, 5, 6, 7]
>>> arr = [[1, 2, [3], 4], 5, [[6]], 7]
```
(continues on next page)

(продолжение с предыдущей страницы)

>>> list(flatten(arr)) [1, 2, 3, 4, 5, 6, 7]

<span id="page-52-0"></span>mesh(ranges, nbins)

Generate equally spaced mesh of nbins cells in the given range.

#### Параметры

- ranges a pair of (min, max) values for 1-dimensional range, or a list of ranges in corresponding dimensions.
- nbins number of bins for 1-dimensional range, or a list of number of bins in corresponding dimensions.

```
>>> from lena.math import mesh
\gg mesh((0, 1), 2)
[0, 0.5, 1]
\gg mesh(((0, 1), (10, 12)), (1, 2))
[[0, 1], [10, 11.0, 12]]
```
Note that because of rounding errors two meshes should not be naively compared, they will probably appear different. One should use [isclose](#page-53-0) for comparison.

```
>>> from lena.math import isclose
>>> isclose(mesh((0, 1), 10),
... [0.0, 0.1, 0.2, 0.3, 0.4, 0.5, 0.6, 0.7, 0.8, 0.9, 1.0])
True
```
<span id="page-52-1"></span> $md\_map(f, array)$ 

Multidimensional map.

Return function f mapped to contents of a multidimensional *array.*  $f$  is a function of one argument.

Array must be a list of (possibly nested) lists. Its contents remain unchanged. Returned array has same dimensions as the initial one. If array is not a list, [LenaTypeError](#page-43-0) is raised.

```
>>> from lena.math import md_map
\gg arr = [-1, 1, 0]>>> md_map(abs, arr)
[1, 1, 0]
\gg arr = [[0, -1], [2, 3]]
>>> md_map(abs, arr)
[[0, 1], [2, 3]]
```
<span id="page-52-2"></span>refine\_mesh(arr, refinement)

Refine (subdivide) one-dimensional mesh arr.

refinement is the number of subdivisions. It must be not less than 1.

Note that to create a new mesh may be faster. Use this function only for convenience.

# 2.4.2 Functions of scalar and multidimensional arguments

```
\text{clip}(a, \text{interval})
```
Clip (limit) the value.

Given an interval (a\_min, a\_max), values of a outside the interval are clipped to the interval edges. For example, if an interval of  $[0, 1]$  is specified, values smaller than 0 become 0, and values larger than 1 become 1.

```
\gg clip(-1, (0, 1))
0
>>> # tuple looks better, but list can be used too
>>> clip(2, [0, 1])
1
>>> clip(0.5, (0, 1))
0.5
```
If a  $min > a$  max or if interval has length more than 2, [LenaValueError](#page-43-1) is raised. If interval is not a container, [LenaTypeError](#page-43-0) is raised.

<span id="page-53-0"></span>isclose(a, b, rel\_tol=1e-09, abs\_tol=0.0)

Return True if a and b are approximately equal, and False otherwise.

rel tol is the relative tolerance. It is multiplied by the greater of the magnitudes of the two arguments; as the values get larger, so does the allowed difference between them while still considering them close.

abs tol is the absolute tolerance. If the difference is less than either of those tolerances, the values are considered equal.

a and b must be either numbers or lists/tuples of same dimensions (may be nested), or have a method isclose. Otherwise [LenaTypeError](#page-43-0) is raised. For containers, isclose is called elementwise. If every corresponding element is close, the containers are close. Dimensions are not checked to be equal.

First, a and b are checked if any of them has *isclose* method. If a and b both have *isclose* method, then they must both return True to be close. Otherwise, if only one of a or b has isclose method, it is called.

Special values of NaN, inf, and -inf are not supported.

>>> isclose(1, 2) False >>> isclose([1, 2, 3], (1, 2., 3)) True

This function for scalar numbers appeared in math module in *Python 3.5*.

# 2.4.3 Elements

<span id="page-53-1"></span>Elements for mathematical calculations.

class Mean( $start=0$ , pass on empty=False) Calculate mean (average) of input values.

start is the initial value of sum.

If pass on empty is True, then if nothing was filled, don't yield anything. By default it raises an error (see  $compute()$ ).

<span id="page-53-2"></span>compute()

Calculate mean and yield.

If the current context is not empty, yield (mean, context). Otherwise yield only mean.

If no values were filled (count is zero), mean can't be calculated and [LenaZeroDivisionError](#page-43-9) is raised. This can be changed to yielding nothing if pass on empty was initialized to True.

## fill(value)

Fill self with value.

The value can be a *(data, context)* pair. The last *context* value (if missing, it is considered empty) is saved for output.

## reset()

Reset sum, count and context.

Sum is reset to *start* value, count to zero and context to  $\{\}.$ 

#### <span id="page-54-0"></span>class  $Sum(start=0)$

Calculate sum of input values.

start is the initial value of sum.

```
compute()
```
Calculate the sum and yield.

If the current context is not empty, yield (sum, context). Otherwise yield only sum.

## fill(value)

Fill self with value.

The value can be a *(data, context)* pair. The last *context* value (considered empty if missing) sets the current context.

reset()

Reset sum and context.

Sum is reset to *start* value and context to  $\{\}.$ 

# 2.4.4 3-dimensional vector

vector3 is a 3-dimensional vector with float coordinates. It supports spherical coordinates and basic vector operations.

Initialization, vector addition and scalar multiplication create new vectors:

```
\gg v1 = vector3([0, 1, 2])
\gg v2 = vector3([3, 4, 5])
>>> v1 + v2
vector3([3.0, 5.0, 7.0])
>>> v1 - v2
vector3([-3.0, -3.0, -3.0])
>>> 3 * v1
vector3([0.0, 3.0, 6.0])
>>> v1 * 3
vector3([0.0, 3.0, 6.0])
```
Vector attributes can be set and read. Vectors can be tested for exact or approximate equality with == and [isclose](#page-57-0) method.

```
>> v2.z = 0>>> v2
vector3([3.0, 4.0, 0.0])
>> v2.r = 10>>> v2 == vector3([6, 8, 0])True
>> v2. theta = 0
```
(continues on next page)

(продолжение с предыдущей страницы)

```
>>> v2.isclose(vector3([0, 0, 10]))
True
>>> from math import pi
>> v2.phi = 0>>> v2.theta = pi/2.
>>> v2.isclose(vector3([10, 0, 0]))
True
```
# <span id="page-55-0"></span>class vector $3(v)$

3-dimensional vector with Cartesian and spherical coordinates.

Create vector3 from Cartesian coordinates.

 $v$  should be a container of size 3 (will be transformed to a list of floats).

## Attributes

vector3 has usual vector attributes:  $x, y, z$  and spherical coordinates r, phi, theta.

They are connected through this formula:

$$
x = r * \cos(\phi) * \sin(\theta),
$$
  
\n
$$
y = r * \sin(\phi) * \sin(\theta),
$$
  
\n
$$
z = r * \cos(\theta),
$$

 $\phi \in [0, 2\pi], \theta \in [0, \pi].$ 

 $\phi$  and  $\phi + 2\pi$  are equal.

Cartesian coordinates can be obtained and set through indices starting from 0 (v.x = v[0]). In this respect, vector3 behaves as a container of length 3.

Only Cartesian coordinates are stored internally (spherical coordinates are recomputed each time).

Attributes can be got and set using subscript or a function set\*, get\*. For example:

```
\Rightarrow v = vector3([1, 0, 0])
>> v \cdot x = 0\Rightarrow x = v.getx()>> v.setx(x+1)>>> v
vector3([1.0, 0.0, 0.0])
```
 $r^2$  and cos  $\theta$  can be obtained with methods getr2() and getcostheta().

## Comparisons

For elementwise comparison of two vectors one can use  $_{\eta} =$ " and  $_{\eta}$ !" operators. Because of rounding errors, this can often show two same vectors as different. In general, it is recommended to use approximate comparison with [isclose](#page-57-0) method.

Comparisons like  $\gg^{\omega}$ ,  $\ll^{\omega}$  are all prohibited: if one tries to use these operators, [LenaTypeError](#page-43-0) is raised.

# Truth testing

*vector*<sup>3</sup> is non-zero if its magnitude  $(r)$  is not 0.

## Vector operations

3-dimensional vectors can be added and subtracted, multiplied or divided by a scalar. Multiplication by a scalar can be written from any side of the vector  $(c^*v$  or  $v^*c)$ . A vector can also be negated  $(-v)$ . For other vector operations see methods below.

```
classmethod from spherical(r, phi, theta)
```
Construct vector3 from spherical coordinates.

r is magnitude, phi is azimuth angle from 0 to  $2 * \pi$ , theta is polar angle from 0 (z = 1) to  $\pi$  (z  $= -1$ ).

```
>>> from math import pi
>>> vector3.fromspherical(1, 0, 0)
vector3([0.0, 0.0, 1.0])
>>> vector3.fromspherical(1, 0, pi).isclose(vector3([0, 0, -1]))
True
>>> vector3([1, 0, 0]).isclose(vector3.fromspherical(1, 0, pi/2))
True
>>> vector3.fromspherical(1, pi, 0).isclose(vector3([0.0, 0.0, 1.0]))
True
>>> vector3.fromspherical(1, pi/2, pi/2).isclose(vector3([0.0, 1.0, 0.0]))
True
```
#### angle $(B)$

The angle between self and  $B$ , in radians.

```
>> v1 = vector3([0, 3, 4])>>> v2 = vector3([0, 3, 4])>>> v1.angle(v2)
0.0
>>> v2 = vector3([0, -4, 3])
>>> from math import degrees
>>> degrees(v1.angle(v2))
90.0
>>> v2 = vector3([0, -30, -40])
>>> degrees(v1.angle(v2))
180.0
```
#### $cosine(B)$

Cosine of the angle between self and B.

```
>> v1 = vector3([0, 3, 4])>>> v2 = vector3([0, 3, 4])>>> v1.cosine(v2)
1.0
>> v2 = vector3([0, -4, 3])>>> v1.cosine(v2)
0.0
>>> v2 = vector3([0, -30, -40])>>> v1.cosine(v2)
-1.0
```
## $cross(B)$

The cross product between self and  $B, A \times B$ .

```
>> v1 = vector3([0, 3, 4])>> v2 = vector3([0, 1, 0])>>> v1.cross(v2)
vector3([-4.0, 0.0, 0.0])
```
## $dot(B)$

The scalar product between self and  $B, A \cdot B$ .

```
classmethod from spherical(r, phi, theta)
```
Construct vector3 from spherical coordinates.

r is magnitude, phi is azimuth angle from 0 to  $2 * \pi$ , theta is polar angle from 0 (z = 1) to  $\pi$  (z  $= -1$ ).

```
>>> from math import pi
>>> vector3.fromspherical(1, 0, 0)
vector3([0.0, 0.0, 1.0])
>>> vector3.fromspherical(1, 0, pi).isclose(vector3([0, 0, -1]))
True
>>> vector3([1, 0, 0]).isclose(vector3.fromspherical(1, 0, pi/2))
True
>>> vector3.fromspherical(1, pi, 0).isclose(vector3([0.0, 0.0, 1.0]))
True
>>> vector3.fromspherical(1, pi/2, pi/2).isclose(vector3([0.0, 1.0, 0.0]))
True
```

```
isclose(B, rel\_tol=1e-09, abs\_tol=0.0 )
```
Test whether two vectors are approximately equal.

Parameter semantics is the same as for the general  $isclose$ .

```
>> v1 = vector3([0, 1, 2])>>> v1.isclose(vector3([1e-11, 1, 2]))
True
```
norm()

 $A/|A|$ , a unit vector in the direction of self.

```
>> v1 = vector3([0, 3, 4])>> n1 = v1.norm()\gg v1n = vector3([0, 0.6, 0.8])
>>> (n1 - v1n) . \text{mag}() < 1e-6True
```
### $proj(B)$

The vector projection of self along B.

 $A. \text{proj}(B) = (A \cdot \text{norm}(B)) \text{norm}(B).$ 

```
\gg v1 = vector3([0, 3, 4])
>>> v2 = vector3([0, 2, 0])>>> v1.proj(v2)
vector3([0.0, 3.0, 0.0])
```
 $rotate(theta, B)$ 

Rotate self around B through angle theta.

From the position where  $B$  points towards us, the rotation is counterclockwise (the right hand rule).

```
\gg v1 = vector3([1, 1, 1.0])
>> v2 = vector3([0, 1, 0.0])>>> from math import pi
>>> vrot = v1.rotate(pi/2, v2)
>>> vrot.isclose(vector3([1.0, 1.0, -1.0]))
True
```
 $scalar\_proj(B)$ The scalar projection of self along B.

A.scalar  $proj(B) = A \cdot norm(B).$ 

 $>> v1 = vector3([0, 3, 4])$  $>> v2 = vector3([0, 2, 0])$ >>> v1.scalar\_proj(v2) 3.0

# 2.5 Output

# Output:

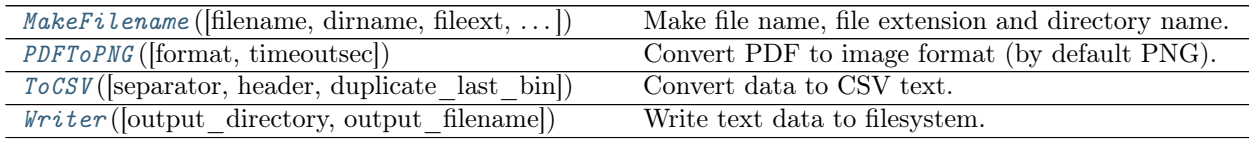

# LaTeX utilities:

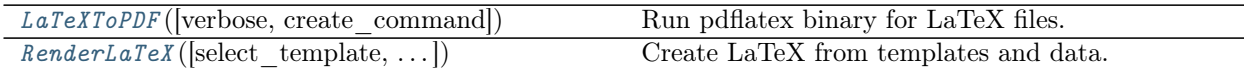

# 2.5.1 Output

<span id="page-58-0"></span>class MakeFilename( $filename=None$ , dirname=None, fileext=None, overwrite=False) Make file name, file extension and directory name.

A single argument can be a string, which will be used as a file name without extension (but it can contain a relative path). The string can contain arguments enclosed in double braces. These arguments will be filled from context during  $\text{\_cal}$   $\text{\_cal}$   $\text{\_cal}$  (). Example:

MakeFilename(«{{variable.type}}/{{variable.name}}»)

By default, values with context.output already containing filename are not updated (returned unchanged). This can be changed using a keyword argument overwrite. If context doesn't contain all necessary keys for formatting, it will not be updated. For more options, use [lena.context.](#page-33-0) [UpdateContext](#page-33-0) .

Other allowed keywords are filename, dirname, fileext. Their value must be a string, otherwise [LenaTypeError](#page-43-0) is raised. At least one of the must be present, or LenaTypeError will be raised. If a simple check finds unbalanced or single braces instead of double,  $Lenaluerror$  is raised.

```
\text{-call}(\textit{value})
```
Add output keys to the value's context.

filename, dirname, fileext, if initialized, set respectively context.output.{filename,dirname,fileext}. Only those values are transformed that have no corresponding keys (filename, fileext or dirname) in context.output and for which the current context can be formatted (contains all necessary keys for any of the format strings).

```
class PDFToPNG(format='png', timeoutsec=60)
     Convert PDF to image format (by default PNG).
```
Initialize output format.

timeoutsec is time (in seconds) for subprocess timeout (used only in Python 3). If the timeout expires, the child process will be killed and waited for. The TimeoutExpired exception will be re-raised after the child process has terminated.

This class uses pdftoppm binary internally. pdftoppm can be given other output formats as an option (see man pdftoppm), for example *jpeq* or  $\text{tf\!f}$ .

 $run(flow)$ 

Convert PDF files to format.

PDF files are recognized via *context.output.filetype*. Their paths are assumed to be data part of the value (may contain trailing  $\epsilon$ .*pdf*»).

Data yielded is the resulting file name. Context is updated with  $\text{filter} = \text{format}$ .

Other values are passed unchanged.

<span id="page-59-0"></span>class  $ToCSV$ (separator=', ', header=None, duplicate last  $bin=True$ ) Convert data to CSV text.

These objects are converted:

- [Histogram](#page-61-0) (implemented only for 1- and 2-dimensional histograms).
- any object (including  $Graph$ ) with to csv method.

separator delimits values in the output text,

header is a string which becomes the first line of the output,

If duplicate last bin is True, contents of the last bin will be written in the end twice. This may be useful for graphical representation: if last bin is from 9 to 10, then the plot may end on 9, while this parameter allows to write bin content at 10, creating the last horizontal step.

run $(flow)$ 

Convert values from *flow* to CSV text.

Context.output is updated with {«filetype»: «csv»}. All not converted data is yielded unchanged.

If data has to csv method, it must accept keyword arguments separator and header and return text.

If *context.output.to csv* is False, the value is skipped.

Data is yielded as a whole CSV block. To generate CSV line by line, use  $hist1d_{\perp}to_{\perp}csv()$  and  $hist2d_to_csv()$ .

- <span id="page-59-2"></span>hist1d\_to\_csv(hist, header=None, separator=', ', duplicate last  $bin=True$ ) Yield CSV-formatted strings for a one-dimensional histogram.
- <span id="page-59-3"></span>hist2d\_to\_csv(hist, header=None, separator=', ', duplicate\_last\_bin=True) Yield CSV-formatted strings for a two-dimensional histogram.
- <span id="page-59-1"></span>class Writer(output directory=", output filename='output') Write text data to filesystem.

output directory is the base output directory. It can be further appended by the incoming data. Nonexisting directories are created.

output filename is the name for unnamed data. Use it to write only one file.

If no arguments are given, the default is to write to «output.txt» in the current directory (rewritten for every new value) (unless different extensions are provided through the context). It is recommended to create filename explicitly using *[MakeFilename](#page-58-0)*. The default writer's output file can be useful in case of errors, when explicit file name didn't work.

 $run(flow)$ 

Write incoming data to file system.

Only strings (and unicode in Python 2) are written. To be written, data must have «output» dictionary in context and *context* | «*output»* | | «vertier» | not set to False. Other values pass unchanged.

Full name of the file to be written (*filepath*) has the form self.output directory/dirname/filename.fileext, where dirname, filename and file extension are searched in *context* («output»). If filename is missing, Writer's default filename is used. If fileext is missing, then filetype is used; if it is also absent, the default file extension is «txt». It is recommended to provide only *fileext* in context, unless it differs with *filetype*.

File name with full path is yielded as data. Context.output is updated with *fileext* and *filename* (in case they were not present), and filepath, where filename is its base part (without output directory and extension) and *filepath* is the complete path.

If context.output.filename is present, but empty, [LenaRuntimeError](#page-43-7) is raised.

# 2.5.2 LaTeX

<span id="page-60-0"></span>class LaTeXToPDF(verbose=1, create  $command=None$ ) Run pdflatex binary for LaTeX files.

It runs in parallel (separate process is spawned for each job) and non-interactively.

Initialize object.

verbose  $= 0$  means no output messages. 1 prints pdflatex error messages. More than 1 prints pdflatex stdout.

If you need to run pdflatex (or other executable) with different parameters, provide its command.

create command is a function which accepts texfile name, outfilename, output directory, context (in this order) and returns a list made of the command and its arguments.

## Default command is:

```
[«pdflatex», «-halt-on-error», «-interaction», «batchmode», «-output-directory»,
   output_directory, texfile_name]
```

```
run(flow)
```
Convert all incoming LaTeX files to pdf.

```
class RenderLaTeX(select_template=", template_path='.', select_data=None)
     Create LaTeX from templates and data.
```
select template is a string or a callable. If a string, it is the name of the template to be used (unless context.output.template overwrites that). If select template is a callable, it must accept a value from the flow and return template name. If select template is an empty string (default) and no template could be found in the context, [LenaRuntimeError](#page-43-7) is raised.

template path is the path for templates (used in jinja2.FileSystemLoader). By default, it is the current directory.

select data is a callable to choose data to be rendered. It should accept a value from flow and return boolean. If it is not provided, by default CSV files are selected.

# $run(flow)$

Render values from  $flow$  to LaTeX.

If no select\_data was initialized, values with context.output.filetype equal to «csv» are selected by default.

Rendered LaTeX text is yielded in the data part of the tuple (no write to filesystem occurs). context.output.filetype updates to «tex».

Not selected values pass unchanged.

# 2.6 Structures

# Histograms:

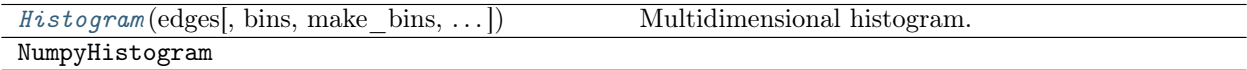

# Graph:

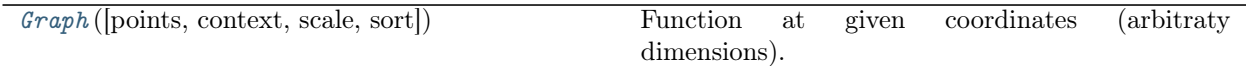

# Histogram functions:

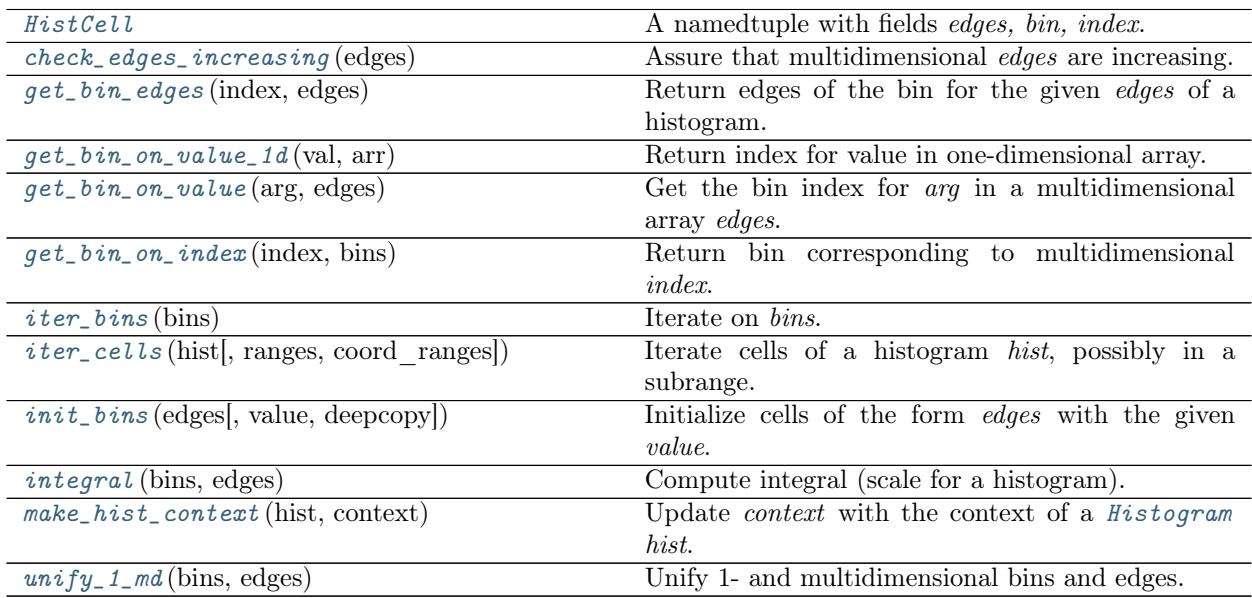

# 2.6.1 Histograms

<span id="page-61-0"></span>class Histogram(edges, bins=None, make bins=None, initial value=0, context=None) Multidimensional histogram.

Arbitrary dimension, variable bin size and a weight function during  $fil ( )$  are supported. Lower bin edge is included, upper edge is excluded. Underflow and overflow values are skipped. Bin content type is defined during the initialization.

Examples:

```
>>> # two-dimensional histogram
\gg hist = Histogram([0, 1, 2], [0, 1, 2])
>>> hist.fill([0, 1])
>>> hist.bins
[[0, 1], [0, 0]]
\gg values = [[0, 0], [1, 0], [1, 1]]
>>> # use fill method
>>> for v in values:
... hist.fill(v)
>>> hist.bins
[[1, 1], [1, 1]]
>>> # use as a Lena FillCompute element
>>> # (yielded only after fully computed)
>>> hseq = lena.core.Sequence(hist)
\gg h, context = next(hseq.run(values))
>>> print(h.bins)
[[2, 1], [2, 2]]
```
edges is a sequence of one-dimensional arrays, each containing strictly increasing bin edges. If edges" subarrays are not increasing or any of them has length less than 2, [LenaValueError](#page-43-1) is raised.

Histogram bins by default are initialized with *initial* value. It can be any object, which supports addition of a weight during fill (but that is not necessary if you don't plan to fill the histogram). If the *initial* value is compound and requires special copying, create initial bins yourself (see  $init\_bins()$ ).

Histogram may be created from existing bins and edges. In this case a simple check of the shape of bins is done. If that is incorrect, [LenaValueError](#page-43-1) is raised.

make bins is a function without arguments that creates new bins (it will be called during  $\text{\_init}(\)$ ) and  $reset()$ ). *initial* value in this case is ignored, but bin check is being done. If both *bins* and make bins are provided, [LenaTypeError](#page-43-0) is raised.

## Attributes

Histogram.edges is a list of edges on each dimension. Edges mark the borders of the bin. Edges along each dimension is a one-dimensional list, and the multidimensional bin is the result of all intersections of one-dimensional edges. For example, 3-dimensional histogram has edges of the form  $\int x \cdot edges$ , y edges, z edges, and the 0th bin has the borders  $((x|0), x|1)$ ,  $(y|0), y|1)$ ,  $(z|0), z|1)$ .

Index in the edges is a tuple, where a given position corresponds to a dimension, and the content at that position to the bin along that dimension. For example, index  $(0, 1, 3)$  corresponds to the bin with lower edges  $(x/0, y/1, z/3)$ .

Histogram.bins is a list of nested lists. Same index as for edges can be used to get bin content: bin at  $(0, 1, 3)$  can be obtained as  $bins[0][1][3]$ . Most nested arrays correspond to highest (further from x) coordinates. For example, for a 3-dimensional histogram bins equal to  $\|f\|_1$ ,  $\|f\|_2$ ,  $\|g\|_2$ ,  $\|g\|_2$ ,  $\|g\|_2$ ,  $\|g\|_2$ ,  $\|g\|_2$ mean that the only filled bins are those where x and y indices are 0, and z index is 0 and 1.

dim is the dimension of a histogram (length of its edges for a multidimensional histogram).

#### Programmer's note

one- and multidimensional histograms have different bins and edges format. To be unified, 1 dimensional edges should be nested in a list (like  $[[1, 2, 3]]$ ). Instead, they are simply the x-edges list, because it is more intuitive and one-dimensional histograms are used more often. To unify the interface for bins and edges in your code, use unify\_1\_md() function.

compute()

Yield this histogram with context.

```
fill(value, weight=1)
```
Fill histogram with *value* with the given *weight*.

Value can be a (data, context) pair. Values outside the histogram edges are ignored.

<span id="page-63-2"></span>reset()

Reset the histogram.

Current context is reset to an empty dict. Bins are reinitialized with the *initial* value or with make bins (depending on the initialization).

If bins were set explicitly during the initialization, [LenaRuntimeError](#page-43-7) is raised.

```
scale(other=None, recompute=False)
```
Compute or set scale (integral of the histogram).

If other is None, return scale of this histogram. If its scale was not computed before, it is computed and stored for subsequent use (unless explicitly asked to recompute).

If a float *other* is provided, rescale to *other*. A new histogram with the scale equal to *other* is returned, the original histogram remains unchanged.

Histograms with scale equal to zero can't be rescaled. [LenaValueError](#page-43-1) is raised if one tries to do that.

# 2.6.2 Graph

<span id="page-63-0"></span>class  $Graph(points=None, context=None, scale=None, sort=True)$ Function at given coordinates (arbitraty dimensions).

Graph points can be set during the initialization and during  $fill()$ . It can be rescaled (producing a new [Graph](#page-63-0)). A point is a tuple of *(coordinate, value)*, where both *coordinate* and *value* can be tuples of numbers. Coordinate corresponds to a point in N-dimensional space, while value is some function's value at this point (the function can take a value in M-dimensional space). Coordinate and value dimensions must be the same for all points.

One can get graph points as [Graph.points](#page-64-3) attribute. They will be sorted each time before return if sort was set to True. An attempt to change points (use  $Graph.points$  on the left of  $=$ ") will raise Python's AttributeError.

points is an array of *(coordinate, value)* tuples.

context is the same as the most recent context during fill. Use it to provide a context when initializing a [Graph](#page-63-0) from existing points.

scale sets the scale of the graph. It is used during plotting if rescaling is needed.

Graph coordinates are sorted by default. This is usually needed to plot graphs of functions. If you need to keep the order of insertion, set sort to False.

By default, sorting is done using standard Python lists and functions. You can disable sort and provide your own sorting container for points. Some implementations are compared [here.](http://www.grantjenks.com/docs/sortedcontainers/performance.html) Note that a rescaled graph uses a default list.

Note that *[Graph](#page-63-0)* does not reduce data. All filled values will be stored in it. To reduce data, use histograms.

#### <span id="page-64-2"></span>fill(value)

Fill the graph with value.

Value can be a *(data, context)* tuple. Data part must be a *(coordinates, value)* pair, where both coordinates and value are also tuples. For example, value can contain the principal number and its precision.

# <span id="page-64-3"></span>points

Get graph points (read only).

## request()

Yield graph with context.

If sort was initialized True, graph points will be sorted.

#### reset()

Reset points to an empty list and current context to an empty dict.

```
scale(other=None)
```
Get or set the scale.

Graph's scale comes from an external source. For example, if the graph was computed from a function, this may be its integral passed via context during  $fil (.)$ . Once the scale is set, it is stored in the graph. If one attempts to use scale which was not set, [LenaAttributeError](#page-43-2) is raised.

If other is None, return the scale.

If a float *other* is provided, rescale to *other*. A new graph with the scale equal to *other* is returned, the original one remains unchanged. Note that in this case its *points* will be a simple list and new graph sort parameter will be True.

Graphs with scale equal to zero can't be rescaled. Attempts to do that raise [LenaValueError](#page-43-1).

```
to\_csv(separator=',', header=None)
```
Convert graph's points to CSV.

separator delimits values, default is a comma.

header, if not None, is the first string of the output (new line is added automatically).

Since a graph can be multidimensional, for each point first its coordinate is converted to string (separated by *separator*), than each part of its value.

To convert [Graph](#page-63-0) to CSV inside a Lena sequence, use [lena.output.ToCSV](#page-59-0) .

# 2.6.3 Histogram functions

Functions for histograms.

These functions are used for low-level work with histograms and their contents. They are not needed for normal usage.

#### <span id="page-64-0"></span>class HistCell

A namedtuple with fields edges, bin, index.

<span id="page-64-1"></span>Create new instance of HistCell(edges, bin, index)

```
check_eedges_increasing(edges)
```
Assure that multidimensional edges are increasing.

If length of edges or its subarray is less than 2 or if some subarray of edges contains not strictly increasing values, [LenaValueError](#page-43-1) is raised.

```
get_bin_edges(index, edges)
```
Return edges of the bin for the given edges of a histogram.

In one-dimensional case *index* must be an integer and a tuple of  $(x \text{ low edge}, x \text{ high edge})$  for that bin is returned.

In a multidimensional case *index* is a container of numeric indices in each dimension. A list of bin edges in each dimension is returned.

```
get\_bin\_on\_index(intdex, bins)
```
Return bin corresponding to multidimensional index.

index can be a number or a list/tuple. If index length is less than dimension of bins, a subarray of bins is returned.

In case of an index error, [LenaIndexError](#page-43-5) is raised.

Example:

```
>>> from lena.structures import Histogram, get_bin_on_index
\gg hist = Histogram([0, 1], [0])
>>> get_bin_on_index(0, hist.bins)
0
>>> get_bin_on_index((0, 1), [[0, 1], [0, 0]])
1
\gg get_bin_on_index(0, [[0, 1], [0, 0]])
[0, 1]
```
<span id="page-65-1"></span> $get\_bin\_on\_value$  ( $arg, edges$ )

Get the bin index for *arg* in a multidimensional array *edges*.

arg is a 1-dimensional array of numbers (or a number for 1-dimensional edges), and corresponds to a point in N-dimensional space.

edges is an array of N-1 dimensional arrays (lists or tuples) of numbers. Each 1-dimensional subarray consists of increasing numbers.

arg and edges must have the same length (otherwise [LenaValueError](#page-43-1) is raised). arg and edges must be iterable and support  $len($ ).

Return list of indices in edges corresponding to arg.

If any coordinate is out of its corresponding edge range, its index will be -1 for underflow or len(edge)-1 for overflow.

Examples:

```
>>> from lena.structures import get_bin_on_value
>>> edges = [[1, 2, 3], [1, 3.5]]
>>> get_bin_on_value((1.5, 2), edges)
[0, 0]
>>> get_bin_on_value((1.5, 0), edges)
[0, -1]>>> # the upper edge is excluded
\gg get_bin_on_value((3, 2), edges)
[2, 0]
```
(continues on next page)

(продолжение с предыдущей страницы)

```
>>> # one-dimensional edges
>>> edges = [1, 2, 3]
>>> get_bin_on_value(2, edges)
[1]
```
<span id="page-66-0"></span> $get\_bin\_on\_value\_1d(val, arr)$ 

Return index for value in one-dimensional array.

arr must contain strictly increasing values (not necessarily equidistant), it is not checked.

«Linear binary search» is used, that is our array search by default assumes the array to be split on equidistant steps.

Example:

```
>>> from lena.structures import get_bin_on_value_1d
>>> arr = [0, 1, 4, 5, 7, 10]
>>> get_bin_on_value_1d(0, arr)
0
>>> get_bin_on_value_1d(4.5, arr)
2
>>> # upper range is excluded
>>> get_bin_on_value_1d(10, arr)
5
>>> # underflow
>>> get_bin_on_value_1d(-10, arr)
-1
```
hist\_to\_graph(hist, context, make graph value=None, bin coord='left') Convert a [Histogram](#page-61-0) hist to a [Graph](#page-63-0) .

context becomes graph's context. For example, it can contain a scale.

make graph value is a function to set graph point's value. By default it is bin content. This option could be used to create graph error bars. make graph value must accept bin content and bin context as positional arguments.

bin coord signifies which will be the coordinate of a graph's point created from histogram's bin. Can be «left» (default), «right» and «middle».

Return the resulting graph.

<span id="page-66-1"></span>init\_bins(edges, value=0, deepcopy=False)

Initialize cells of the form edges with the given value.

Return bins filled with copies of value.

Value must be copyable, usual numbers will suit. If the value is mutable, use  $deepcopy = True$  (or the content of cells will be identical).

Examples:

```
>>> edges = [[0, 1], [0, 1]]
>>> # one cell
>>> init_bins(edges)
[[0]]
>>> # no need to use floats,
>>> # because integers will automatically be cast to floats
>>> # when used together
>>> init_bins(edges, 0.0)
```
(continues on next page)

(продолжение с предыдущей страницы)

[[0.0]] >>> init\_bins([[0, 1, 2], [0, 1, 2]]) [[0, 0], [0, 0]] >>> init\_bins([0, 1, 2]) [0, 0]

# <span id="page-67-2"></span>integral(bins, edges)

Compute integral (scale for a histogram).

bins contain values, and edges form the mesh for the integration. Their format is defined in [Histogram](#page-61-0) description.

## <span id="page-67-0"></span>iter\_bins(bins)

Iterate on bins. Yield (index, bin content).

Edges with higher index are iterated first (that is z, then y, then x for a 3-dimensional histogram).

## <span id="page-67-1"></span>iter\_cells(hist, ranges=None, coord\_ranges=None)

Iterate cells of a histogram hist, possibly in a subrange.

For each bin, yield a *[HistCell](#page-64-0)* containing *bin edges, bin content* and *bin index*. The order of iteration is the same as for  $iter\_bins()$ .

ranges are the ranges of bin indices to be used for each coordinate (the lower value is included, the upper value is excluded).

coord ranges set real coordinate ranges based on histogram edges. Obviously, they can be not exactly bin edges. If one of the ranges for the given coordinate is outside the histogram edges, then only existing histogram edges within the range are selected. If the coordinate range is completely outside histogram edges, nothing is yielded. If a lower or upper *coord* range falls within a bin, this bin is yielded. Note that if a coordinate range falls on a bin edge, the number of generated bins can be unstable because of limited float precision.

ranges and coord ranges are tuples of tuples of limits in corresponding dimensions. For one-dimensional histogram it must be a tuple containing a tuple, for example *(None, None)*,).

None as an upper or lower range means no limit  $(((None, None),)$  is equivalent to  $((0, len(bins)),)$  for a 1-dimensional histogram).

If a range index is lower than 0 or higher than possible index, [LenaValueError](#page-43-1) is raised. If both coord ranges and ranges are provided, [LenaTypeError](#page-43-0) is raised.

## <span id="page-67-3"></span>make\_hist\_context(hist, context)

Update context with the context of a [Histogram](#page-61-0) hist.

Deep copy of updated context is returned.

```
unify_1_md(bins, edges)
```
Unify 1- and multidimensional bins and edges.

Return a tuple of *(bins, edges)*. Bins and multidimensional *edges* return unchanged, while onedimensional edges are inserted into a list.

# 2.7 Variables

Variables:

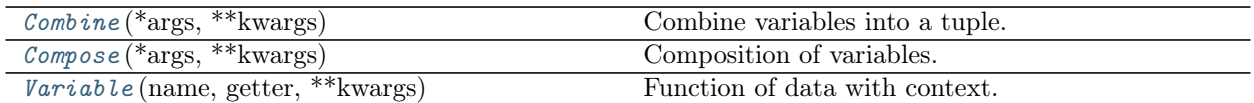

# 2.7.1 Variables

Variables are functions to transform data and add context.

A variable can represent a particle type, a coordinate, etc. They transform raw input data into Lena data with context. Variables have name and may have other attributes like LaTeX name, dimension or unit.

Variables can be composed using [Compose](#page-69-1) , which corresponds to function composition.

Variables can be combined into multidimensional variables using [Combine](#page-68-0) .

Examples:

```
>>> from lena.variables import Variable, Compose
>>> # data is pairs of (positron, neutron) coordinates
>>> data = [((1.05, 0.98, 0.8), (1.1, 1.1, 1.3))]\gg \times = Variable(
... "x", lambda coord: coord[0], type="coordinate"
... )
>>> neutron = Variable(
... "neutron", latex_name="n",
... getter=lambda double_ev: double_ev[1], type="particle"
... )
\gg x_n = Compose(neutron, x)
>>> x_n(data[0])[0]
1.1
>>> x_n(data[0])[1] == \{... 'variable': {
... 'name': 'neutron_x', 'particle': 'neutron',
... \cdots 'latex_name': 'x_{-}(n)', 'coordinate': 'x', 'type': 'coordinate',
... 'compose': {
... 'type': 'particle', 'latex_name': 'n',
... 'name': 'neutron', 'particle': 'neutron'
... }<br>... }
... }
... }
True
```
[Combine](#page-68-0) and [Compose](#page-69-1) are subclasses of a [Variable](#page-69-0) .

```
class Combine(*args, **kwargs)
```
Combine variables into a tuple.

[Combine](#page-68-0) (var1, var2, ...)(value) is  $((var1.getter(value), var2.getter(value), ...)$ , context).

args are the variables to be combined.

Keyword arguments are passed to  $Variable's$  $Variable's$  \_\_init\_\_. For example, *name* is the name of the combined variable. If not provided, it is its variables" names joined with  $\ldots$ ".

context.variable is updated with combine, which is a tuple of each variable's context.

#### Attributes:

dim is the number of variables.

All args must be Variables and there must be at least one of them, otherwise LenaTypeError is raised.

 ${\sf \_getitem\_}(index)$ Get variable at the given index.

```
class Compose(*args, **kwargs)
     Composition of variables.
```
args are the variables to be composed.

Keyword arguments:

name is the name of the composed variable. If that is missing, it is composed from variables names joined with underscore.

latex name is LaTeX name of the composed variable. If that is missing and if there are only two variables, it is composed from variables" names (or their LaTeX names if present) as a subscript in the reverse order  $(later2 \; tlater1).$ 

context.variable.compose contains contexts of the composed variables (the first composed variable is most nested).

If any keyword argument is a callable, it is used to create the corresponding variable attribute. In this case, all variables must have this attribute, and the callable is applied to the list of these attributes. If any attribute is missing, [LenaAttributeError](#page-43-2) is raised. This can be used to create composed attributes other than latex\_name.

If there are no variables or if kwargs contain getter, [LenaTypeError](#page-43-0) is raised.

<span id="page-69-0"></span>class Variable(name, getter, \*\*kwargs)

Function of data with context.

name is variable's name.

getter is the python function (not a *[Variable](#page-69-0)*) that performs the actual transformation of data. It must accept data and return data without context.

Other variable's attributes can be passed as keyword arguments. Examples include *latex name*, unit (like  $cm$  or  $keV$ ), range, etc.

type is the type of the variable. It depends on your application, examples are .coordinate or "particle\_type". It has a special meaning: if present, its value is added to variable's context as a key with variable's name (see example for this module). Thus variable type's data is preserved during composition of different types.

# Attributes

getter is the function that does the actual data transformation.

var context is the dictionary of attributes of the variable, which is added to *context.variable* during  $_{--}$ call $_{--}$ ().

All public attributes of a variable can be accessed using dot notation (for example, var.var context («latex name») can be simply var.latex name). Attribute Error is raised if the attribute is missing.

<span id="page-69-2"></span>If getter is a [Variable](#page-69-0) or is not callable, [LenaTypeError](#page-43-0) is raised.

 $\_call\_(value)$ 

Transform a value.

Data part of the value is transformed by the *getter. Context variable* is updated with the context of this variable (or created if missing).

If context already contained variable, it is preserved as *context.variable.compose* subcontext.

Return (data, context).

get(key, default=None)

Return the attribute key if present, else default.

key can be a dot-separated string, a list or a dictionary (see [context.get\\_recursively](#page-35-0) ).

If default is not given, it defaults to None, so that this method never raises a KeyError.
Indices and tables

- $\bullet\,$  genindex
- $\bullet \hspace{0.5em} \text{modindex}$
- $\bullet\,$  search

**Установка** 

#### 4.1 Минимальная

Установите последнюю официальную версию из РуРІ:

pip install lena

Базовые модули Lena не имеют зависимостей помимо стандартных библиотек Python.

#### 4.2 Рекомендуемая

```
pip install lena jinja2
```
јіпја2 используется для создания шаблонов графиков. Также установите следующие программы:

- $pdfater$  для создания pdf-файлов из LaTeX,
- pgfplots и Тік $Z$  для создания графиков в LaTeX,
- $pdftoppm$  для преобразования pdf-файлов в png.

Эти программы можно найти в пакетах вашей операционной системы. Например, в Fedora Core 29 установите их с помощью

dnf install texlive-latex texlive-pgfplots poppler-utils

 $pdf \text{} \text{}atex$  и pgfplots содержатся в стандартном дистрибутиве ТеХ Live.

#### 4.3 Полная

Эта установка требуется только если вы хотите расширять и разрабатывать Lena. Скачайте полный репозиторий (с историей) с GitHub и установите все зависимости для разработки:

```
git clone https://github.com/ynikitenko/lena
pip install -r lena/requirements.txt
```
Установите программы из предыдущего подраздела и измените PYTHONPATH как показано в следующем подразделе.

## 4.4 GitHub или PyPI

PyPI содержит последний официальный релиз, который был протестирован для большего числа версий Python. GitHub содержит последний разрабатываемый код для продвинутых пользователей. Обычно он также хорошо протестирован, но есть шанс, что впервые введённый интерфейс может быть изменён.

Для большинства пользователей установка из  $pip$  должна быть проще. Если по каким-то причинам вы не можете это сделать, вы можете получить архив официального релиза из релизов GitHub.

рір устанавливает фреймворк в системную директорию, в то время как для установки с qit вам нужно поменять PYTHONPATH. Добавьте в ваш профиль (например, .profile или .bashrc в Linux)

export PYTHONPATH=\$PYTHONPATH: <nyrb-k-lena>

и замените  $\langle nym-bx-lena \rangle$  на фактический путь к клонированному репозиторию.

Документация

В начале работы прочтите [Пособие](#page-6-0).

Полная документация модулей Lena находится в [Reference](#page-32-0). Примечание. В данный момент на русский язык переведена лишь первая часть пособия, <https://habr.com/ru/post/490518/>

# Глава б

### Лицензия

Lena - это свободное программное обеспечение, опубликованное под лицензией Apache (версия 2). Вы можете свободно использовать её для своего анализа данных, читать её исходный код и изменять его.

Она предназначена помочь людям при анализе данных, но мы не несём ответственности, если что-то пойдёт не так.

Альтернативы

 $Ruffus$  — вычислительный конвейер (computational pipeline) для Python, используемый в науке и биоинформатике. Он объединяет компоненты программы через запись и чтение файлов.

## Содержание модулей Python

#### l

lena.core, [35](#page-38-0) lena.core.adapters, [37](#page-40-0) lena.core.exceptions, [40](#page-43-0) lena.flow, [41](#page-44-0) lena.flow.functions, [43](#page-46-0) lena.flow.group\_plots, [43](#page-46-1) lena.flow.iterators, [45](#page-48-0) lena.flow.split\_into\_bins, [46](#page-49-0) lena.math.elements, [50](#page-53-0) lena.math.meshes, [48](#page-51-0) lena.math.utils, [49](#page-52-0) lena.math.vector3, [51](#page-54-0) lena.structures, [58](#page-61-0) lena.structures.graph, [60](#page-63-0) lena.structures.hist\_functions, [61](#page-64-0) lena.variables.variable, [65](#page-68-0)

#### Алфавитный указатель

#### Символы

 $\text{\_cal}$  call  $\text{\_}$  (*Memod Call*), [37](#page-40-1)  $\text{Lcal}_\text{L}()$  (метод Chain), [45](#page-48-1)  $\text{\_cal}$   $\text{\_cal}$  call  $\text{\_}$  (*Memod Context*), [30](#page-33-0)  $\text{\_cal}$  \_call\_ $\text{\_}()$  (*Memod CountFrom*), [46](#page-49-1) \_\_call\_\_() (метод MakeFilename), [55](#page-58-0)  $\text{\_cal}$  call  $\text{\_}$  (*Memod Not*), [45](#page-48-1)  $\text{\_cal}$   $\text{\_cal}$   $\text{\_cal}$  ( $\text{Lemma}$   $\text{Selection}$ ), [45](#page-48-1)  $\_call\_()$  (метод Source), [35](#page-38-1)  $\text{\_cal}$   $\text{\_cal}$  call  $\text{\_}$  () (метод SourceEl), [39](#page-42-0)  $\text{1}_\text{1}_\text{2}$  () (метод UpdateContext), [31](#page-34-0)  $\text{\_cal}$   $\text{\_cal}$   $\text{\_cal}$   $\text{[Aemod Variable]}, 66$  $\text{[Aemod Variable]}, 66$ \_\_getitem\_\_() (метод Combine), [66](#page-69-0)

#### A

alter\_sequence() (статический метод Cache), [42](#page-45-0) angle() ( $\mu$ emod vector3), [53](#page-56-0)

#### $\mathcal{C}$

Cache (класс в lena.flow),  $41$ cache\_exists() (метод Cache), [42](#page-45-0) Call (класс в lena.core.adapters), [37](#page-40-1)  $cell\_to\_string()$  ( $\theta$ lena.flow.split\_into\_bins), [47](#page-50-0) Chain (класс в lena.flow.iterators), [45](#page-48-1)  $check_{edges\_increasing}()$  ( $\theta$ lena.structures.hist\_functions), [61](#page-64-1) clear() (метод GroupBy),  $44$ clip() (в модуле lena.math.utils),  $49$ Combine (класс в lena.variables.variable), [65](#page-68-1) Compose (класс в lena.variables.variable), [66](#page-69-0) compute() (метод FillCompute), [38](#page-41-0) compute() (метод FillComputeSeq), [35](#page-38-1) compute() (метод Histogram), [60](#page-63-1) compute() (метод Mean), [50](#page-53-1) compute() (метод SplitIntoBins), [47](#page-50-0) compute() (метод  $Sum$ ), [51](#page-54-1) contains() (в модуле lena.context.functions), [31](#page-34-0) Context (класс в lena.context), [29](#page-32-1) cosine() (метод vector3), [53](#page-56-0) CountFrom (класс в lena.flow.iterators), [46](#page-49-1)  $cross()$  (*memod vector3*), [53](#page-56-0)

#### D

difference() (в модуле lena.context.functions), [31](#page-34-0) dot() (метод vector3), [53](#page-56-0) drop\_cache() (метод Cache), [42](#page-45-0) DropContext (класс в lena.flow),  $42$ 

#### E

End (класс в lena.flow),  $42$ 

#### F

fill() (метод FillCompute), [38](#page-41-0) fill() (метод FillComputeSeq), [36](#page-39-0) fill() (метод FillRequest), [38](#page-41-0) fill() (метод FillRequestSeq), [36](#page-39-0) fill() (метод  $Graph$ ), [61](#page-64-1) fill() (метод Histogram), [60](#page-63-1) fill() (метод Mean), [50](#page-53-1) fill() (метод SplitIntoBins), [47](#page-50-0) модуле  $fill()$  (метод Sum), [51](#page-54-1) fill\_into() (метод FillInto), [38](#page-41-0) fill\_into() (метод ISlice), [46](#page-49-1) FillCompute (класс в lena.core.adapters), [37](#page-40-1) FillComputeSeq (класс в lena.core), [35](#page-38-1) FillInto (класс в lena.core.adapters), [38](#page-41-0) FillRequest (класс в lena.core.adapters), [38](#page-41-0) FillRequestSeq (класс в lena.core), [36](#page-39-0) flatten() (в модуле lena.math.meshes), [48](#page-51-1)  $format{\_}context()$  ( $6$  модуле lena.context.functions), [32](#page-35-0) fromspherical()  $(\text{Memod} \text{ K.} \text{N.})$ lena.math.vector3.vector3 ), [53,](#page-56-0) [54](#page-57-0)

#### G

get() (метод Variable), [67](#page-70-0)

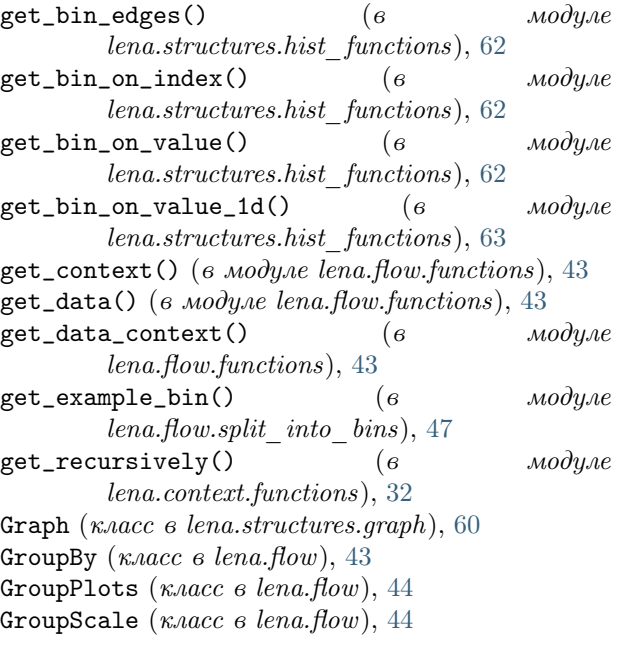

#### H

hist1d\_to\_csv() (в модуле lena.output),  $56$ hist $2d\_to\_csv()$  (в модуле lena.output), [56](#page-59-0) hist\_to\_graph()  $(6$   $mody<sub>0</sub>)$ lena.structures.hist\_functions), [63](#page-66-0) HistCell (класс в lena.structures.hist\_functions), [61](#page-64-1) Histogram (класс в lena.structures), [58](#page-61-1)

#### I

```
init\_bins() (\theta Modyne
      lena.structures.hist_functions), 63
integral() (e modynelena.structures.hist_functions), 64
intersection() (в модуле lena.context.functions),
      32
isclose() (метод vector354
50
ISlice (класс в lena.flow.iterators), 46iter\_bins() (6 модуле
      lena.structures.hist_functions), 64
iter\_cells() (\theta Modyne
      lena.structures.hist_functions), 64
```
#### L

LaTeXToPDF (класс в lena.output), [57](#page-60-0) lena.core  $(\text{mody}_A, 35)$  $(\text{mody}_A, 35)$  $(\text{mody}_A, 35)$ lena.core.adapters  $(\text{mod}y_{\Lambda b})$ , [37](#page-40-1) lena.core.exceptions  $(\text{mod}y_{\mathcal{A}})$ , [40](#page-43-1) lena.flow  $(\text{mody}_\textit{Ab})$ , [41](#page-44-1) lena.flow.functions  $(mody/b)$ , [43](#page-46-2) lena.flow.group\_plots  $(mody.ab)$ , [43](#page-46-2) lena.flow.iterators  $(\text{mod}y_{\text{AD}}), 45$  $(\text{mod}y_{\text{AD}}), 45$ 

lena.flow.split\_into\_bins  $(\text{mod}u \text{ and } 46)$  $(\text{mod}u \text{ and } 46)$  $(\text{mod}u \text{ and } 46)$ lena.math.elements  $(\text{mod}y_{\mathcal{A}})$ , [50](#page-53-1) lena.math.meshes  $(\text{mod}y_{\text{AD}}),$  [48](#page-51-1) lena.math.utils  $(modyAv), 49$  $(modyAv), 49$ lena.math.vector3  $(mody/b), 51$  $(mody/b), 51$ lena.structures  $(\text{mod}y_{Ab})$ , [58](#page-61-1) lena.structures.graph  $(\text{mod}y_{\Lambda b})$ , [60](#page-63-1) lena.structures.hist\_functions  $(\text{mody}_4, 61)$  $(\text{mody}_4, 61)$  $(\text{mody}_4, 61)$ lena.variables.variable  $(mody.0, 65)$  $(mody.0, 65)$  $(mody.0, 65)$ LenaAttributeError, [40](#page-43-1) LenaEnvironmentError, [40](#page-43-1) LenaException, [40](#page-43-1) LenaIndexError, [40](#page-43-1) LenaKeyError, [40](#page-43-1) LenaNotImplementedError, [40](#page-43-1) LenaRuntimeError, [40](#page-43-1) LenaStopFill, [40](#page-43-1) LenaTypeError, [40](#page-43-1) LenaValueError, [40](#page-43-1) LenaZeroDivisionError, [40](#page-43-1)

#### M

make\_hist\_context()  $\qquad \qquad (6$   $\qquad \qquad \text{mod}$ yne lena.structures.hist\_functions), [64](#page-67-0) MakeFilename (класс в lena.output),  $55$ md\_map() (в модуле lena.math.meshes),  $49$ Меап (класс в lena.math.elements),  $50$ mesh() (в модуле lena.math.meshes), [49](#page-52-1)

#### N

norm() (метод vector3), [54](#page-57-0) Not (класс в lena.flow),  $45$ 

#### P

PDFToPNG (класс в lena.output),  $55$ points (атрибут Graph), [61](#page-64-1) Print (класс в lena.flow),  $43$ proj() (метод vector3), [54](#page-57-0)

#### R

```
ReduceBinContent (класс в
      lena.flow.split_into_bins), 46
refine_mesh()49
57
request() (метод FillRequest), 38
request() (метод FillRequestSeq), 36
request() (метод Graph61
reset() (метод FillRequest), 39
reset() (метод FillRequestSeq), 36
reset() (метод Graph), 61
reset() (метод Histogram), 60
51
reset() (\text{Memo} \delta \text{Sum}51
rotate() (\text{Memo}54
```
Run (класс в lena.core.adapters), [39](#page-42-0)  $run()$  (метод Cache), [42](#page-45-0) run() (метод DropContext), [42](#page-45-0) run() (метод End),  $42$ run() (метод FillRequest), [39](#page-42-0) run() (метод GroupPlots), [44](#page-47-0)  $run()$  (метод ISlice), [46](#page-49-1) run() (метод LaTeXToPDF), [57](#page-60-0)  $run()$  (метод PDFToPNG), [56](#page-59-0) run() (метод ReduceBinContent), [46](#page-49-1) run() (метод RenderLaTeX), [57](#page-60-0)  $run()$  (метод Run), [39](#page-42-0) run() (метод Sequence), [35](#page-38-1)  $run()$  (метод Split), [36](#page-39-0) run() (метод  $ToCSV$ ), [56](#page-59-0)  $run()$  (метод Writer), [57](#page-60-0)

#### S

scalar\_proj() ( $\mu$ emod vector3), [54](#page-57-0) scale() (метод Graph), [61](#page-64-1) scale() (метод GroupScale), [44](#page-47-0) scale() (метод Histogram), [60](#page-63-1) Selector (класс в lena.flow), [45](#page-48-1)  $seq$ \_map() (в модуле lena.flow.functions), [43](#page-46-2) Sequence (класс в lena.core), [35](#page-38-1) Source (класс в lena.core),  $35$ SourceEl (класс в lena.core.adapters), [39](#page-42-0) Split (класс в lena.core),  $36$ SplitIntoBins (класс в lena.flow.split into bins), [46](#page-49-1) str\_to\_dict() (в модуле lena.context.functions), [33](#page-36-0) str\_to\_list() (в модуле lena.context.functions), [33](#page-36-0) Sum (класс в lena.math.elements), [51](#page-54-1)

#### T

to\_csv() (метод  $Graph$ ), [61](#page-64-1) ToCSV (класс в lena.output), [56](#page-59-0) TransformBins (класс в lena.flow.split into bins), [47](#page-50-0)

#### $\cup$

 $unify_1_m d()$  (*6 Modyne* lena.structures.hist\_functions), [64](#page-67-0) update() (метод  $GroupBy$ ), [44](#page-47-0) update\_nested() (в модуле lena.context.functions), [33](#page-36-0) update\_recursively()  $(6 \tmod y)$ lena.context.functions), [33](#page-36-0) UpdateContext ( $\kappa$ nacc  $\epsilon$  lena.context), [30](#page-33-0)

#### $\vee$

Variable (класс в lena.variables.variable),  $66$ 

vector3 (класс в lena.math.vector3), [52](#page-55-0)

#### W

Writer (класс в lena.output),  $56$